# ESCOLA TÉCNICA ESTADUAL PROF. ARMANDO JOSE FARINAZZO CENTRO PAULA SOUZA

Amanda Soares Milan Luiz Felipe Gianussi Melo Luiz Henrique dos Santos Pastor Milena Munhoz de Brito

# **LAB MAKER SYSTEM** SISTEMA WEB DE GERENCIAMENTO LABORATÓRIO MAKER

Fernandópolis 2022

Amanda Soares Milan Luiz Felipe Gianussi Melo Luiz Henrique dos Santos Pastor Milena Munhoz de Brito

#### **LAB MAKER SYSTEM** SISTEMA WEB DE GERENCIAMENTO LABORATÓRIO MAKER

Trabalho de Conclusão de Curso apresentado como exigência parcial para obtenção da Habilitação Profissional Técnica de Nível Médio de Técnico em Informática para Internet, do Eixo Tecnológico de Informação e Comunicação à Escola Técnica Estadual Professor Armando José Farinazzo, sob orientação do Professor Luiz Henrique Balbo.

Fernandópolis 2022

Amanda Soares Milan Luiz Felipe Gianussi Melo Luiz Henrique dos Santos Pastor Milena Munhoz de Brito

#### **LAB MAKER SYSTEM** SISTEMA WEB DE GERENCIAMENTO LABORATÓRIO MAKER

Trabalho de Conclusão de Curso apresentado como exigência parcial para obtenção da Habilitação Profissional Técnica de Nível Médio de Técnico em Informática para Internet, do Eixo Tecnológico de Informação e Comunicação à Escola Técnica Estadual Professor Armando José Farinazzo, sob orientação do Professor Luiz Henrique Balbo.

Examinadores:

#### \_\_\_\_\_\_\_\_\_\_\_\_\_\_\_\_\_\_\_\_\_\_\_\_\_\_\_\_\_\_\_\_\_\_\_\_\_\_\_\_\_\_\_\_\_\_\_\_\_\_\_\_\_\_\_\_\_\_\_\_\_\_ **Antonio Fiamenghi Neto**

#### \_\_\_\_\_\_\_\_\_\_\_\_\_\_\_\_\_\_\_\_\_\_\_\_\_\_\_\_\_\_\_\_\_\_\_\_\_\_\_\_\_\_\_\_\_\_\_\_\_\_\_\_\_\_\_\_\_\_\_\_\_\_\_ **Luiz Henrique Balbo**

#### \_\_\_\_\_\_\_\_\_\_\_\_\_\_\_\_\_\_\_\_\_\_\_\_\_\_\_\_\_\_\_\_\_\_\_\_\_\_\_\_\_\_\_\_\_\_\_\_\_\_\_\_\_\_\_\_\_\_\_\_\_\_\_ **Silvio Cesar Lopes**

Fernandópolis 2022

**DEDICATÓRIA**

Dedicamos este trabalho a Deus, que nos presenteia todos os dias com a energia da vida, nos deu forças e coragem para atingir os nossos objetivos, a nossos pais pelo apoio, fortaleza que nos ensinaram o valor do conhecimento, aos nossos mestres que nos impulsionaram a seguir em frente sempre com coragem e aos nossos colegas de turma que estiveram conosco em todos os momentos nos oferecendo força e sabedoria.

# **AGRADECIMENTO**

Ao nosso orientador, que conduziu o trabalho com paciência e dedicação, sempre disponível a compartilhar todo o seu conhecimento, a Deus por nossas vidas e por nos permitir ultrapassar todos os obstáculos encontrados, aos amigos, familiares por todo o apoio e ajuda que muito contribuíram para a realização deste trabalho.

**EPÍGRAFE**

"É melhor tentar e falhar que preocupar-se e ver a vida passar. É melhor tentar ainda em vão, que sentar-se fazendo nada até o final. Eu prefiro na chuva caminhar, que em dias tristes em casa me esconder. Prefiro ser feliz, embora louco, que em conformidade viver."

 *Martin Luther King*

#### **RESUMO**

Laboratórios *Maker* são espaços montados dentro de escolas, compartilhados e voltados para que os alunos transformem a teoria em prática, onde criações e ideias podem ser construídas de forma rápida e barata. Podem ser brinquedos, robôs, aplicativos, enfim, tudo que for da vontade dos alunos. A ETEC de Fernandópolis dispõe deste recurso, que, no entanto, apresenta alguns problemas de gerenciamento onde seria de grande valor a implantação de um sistema web para controle de estoque e projetos do laboratório devido a uma defasagem que ocorre durante a execução dos trabalhos desenvolvidos e a utilização dos materiais. Nesse sistema, os projetos ativos não finalizados iriam para uma lista de prioridade, registrados em um diário de bordo, e posteriormente um relatório seria gerado constando as informações relativas ao andamento das atividades desenvolvidas.

**Palavras-Chave:** estoque, recurso, gerenciamento, relatório

#### **ABSTRACT**

Maker Laboratories are spaces set up within schools, shared and aimed at students to transform theory into practice, where creations and ideas can be built quickly and cheaply. They can be toys, robots, apps, in short, anything the students want. The Fernandópolis ETEC has this resource, which, however, presents some management problems where the implementation of a web system for inventory control and laboratory projects would be of great value due to a delay that occurs during the execution of the works developed and the use of materials. In this system, unfinished active projects would be placed on a priority list, recorded in a logbook, and later a report would be generated containing information regarding the progress of the activities carried out.

**Keywords:** stock, resource, management, report

# **LISTA DE ILUSTRAÇÕES**

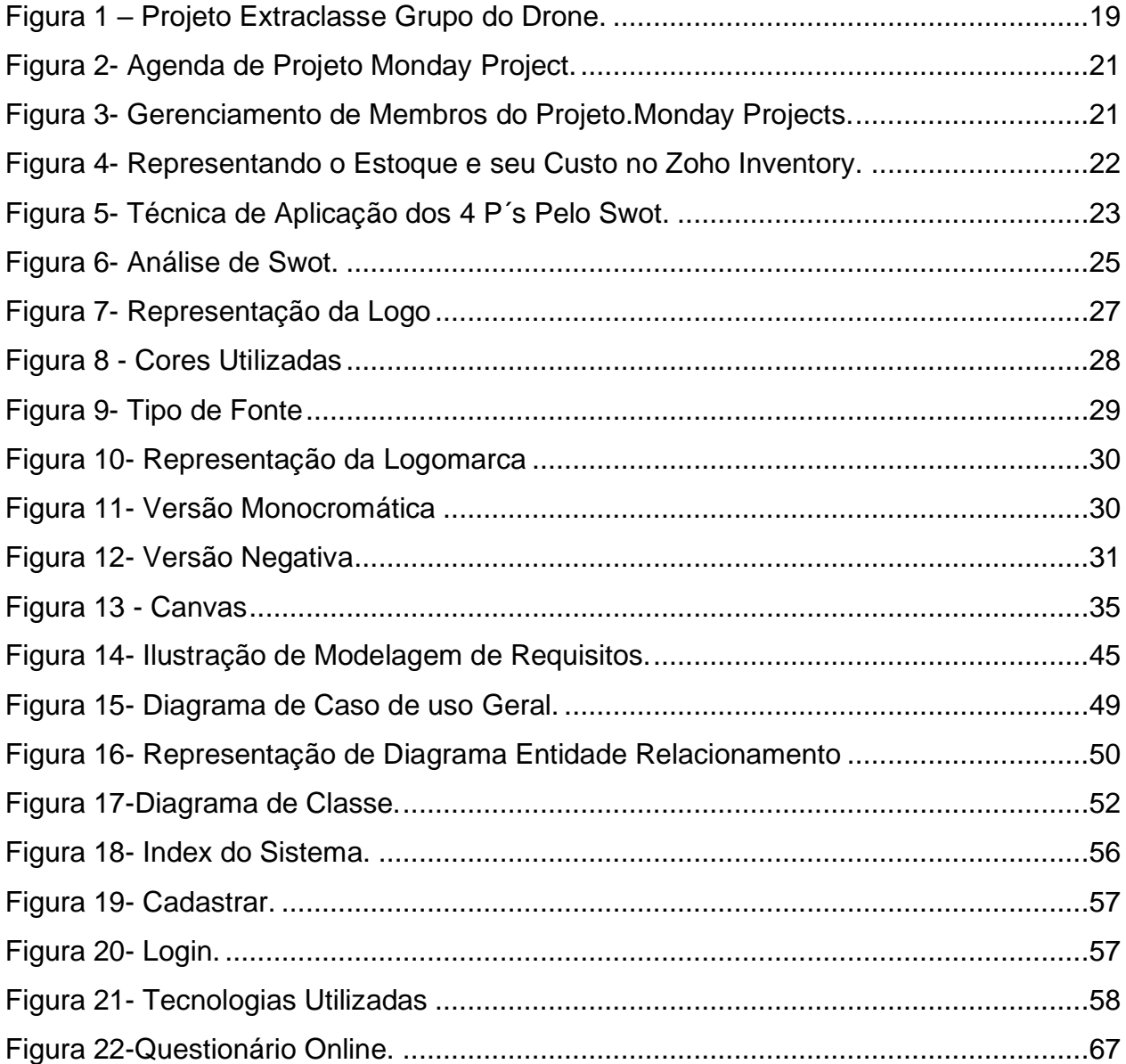

# **LISTA DE GRÁFICOS**

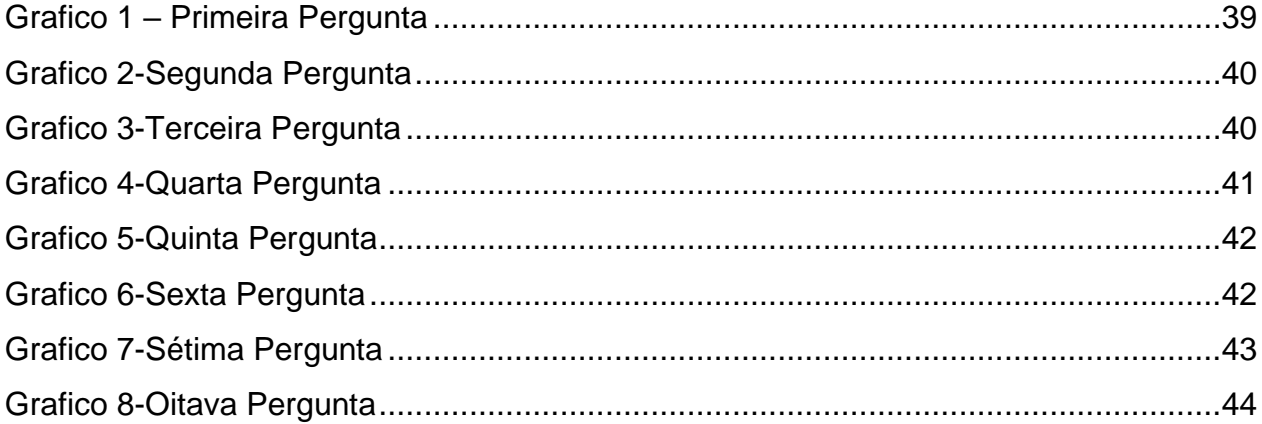

# **LISTA DE QUADROS**

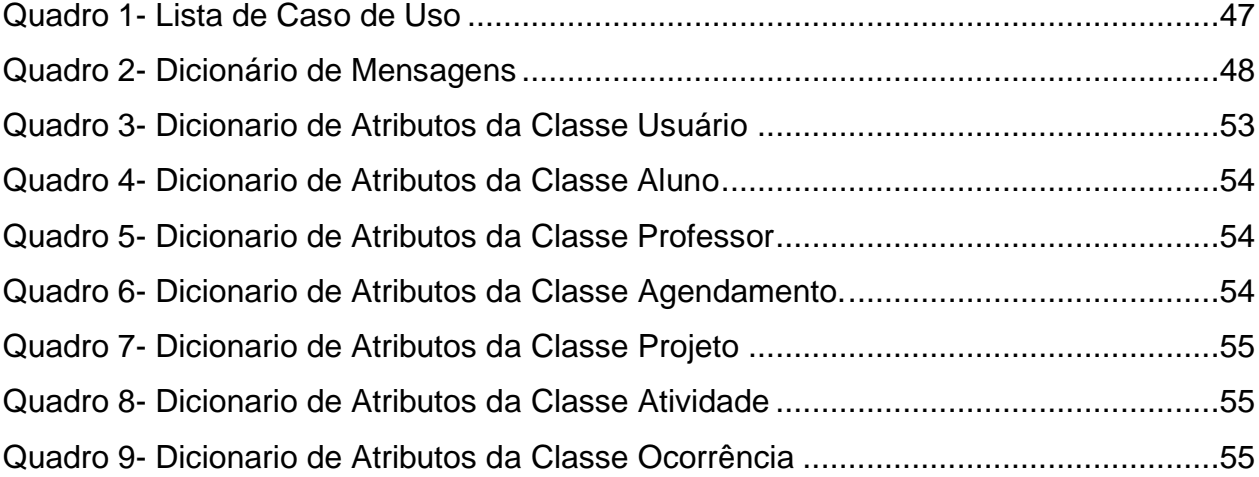

# **LISTA DE ABREVIATURAS E SIGLAS**

**UML -** Linguagem de Modelagem Unificada **D.E.R -** Diagrama de Entidade Relacionamento **O.O.A -** Analise Orientada a Objeto **FORMS -** Formulario **T.C.C -** Trabalho de Conclusão de Curso

# **SUMÁRIO**

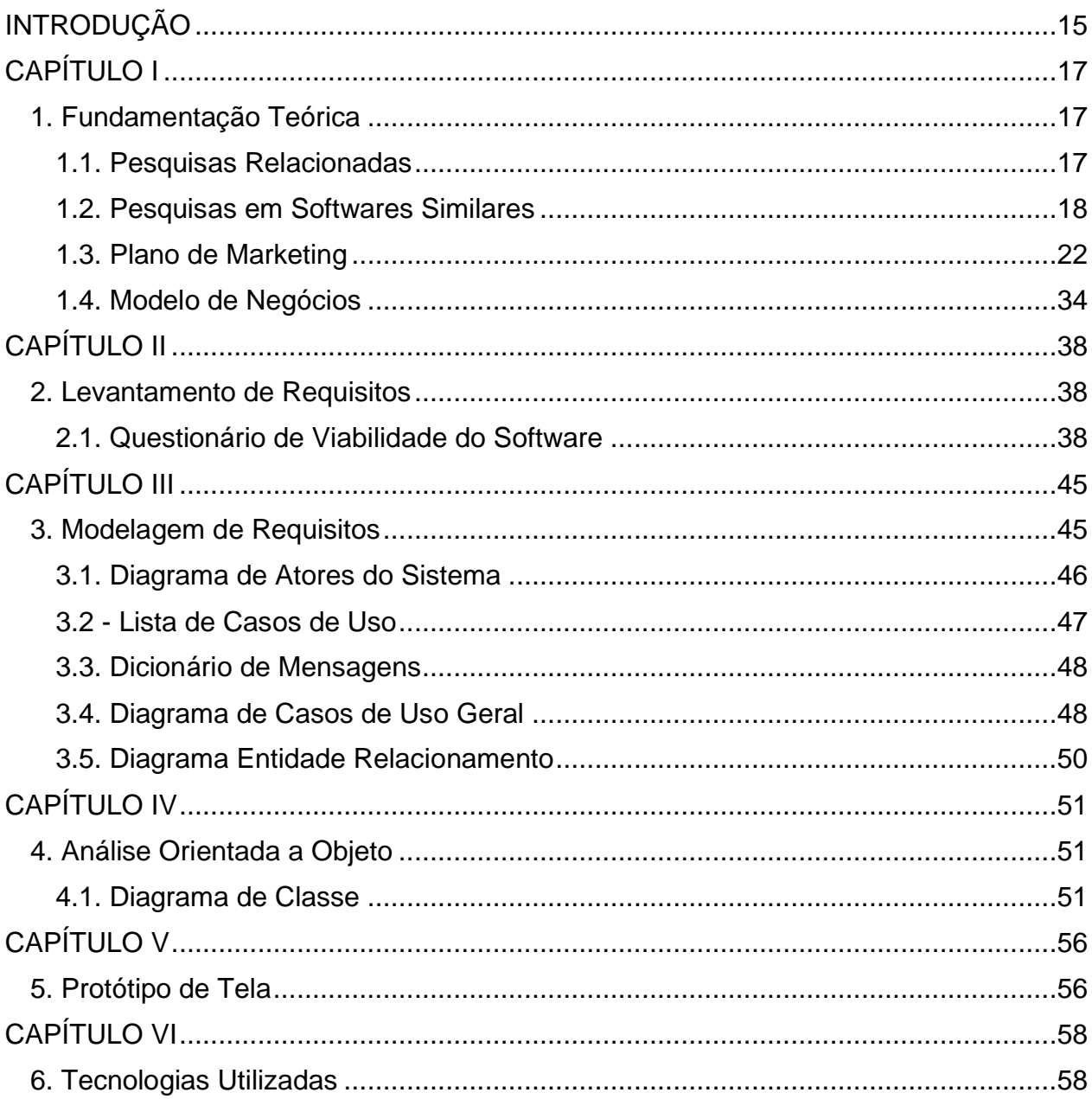

<span id="page-13-0"></span>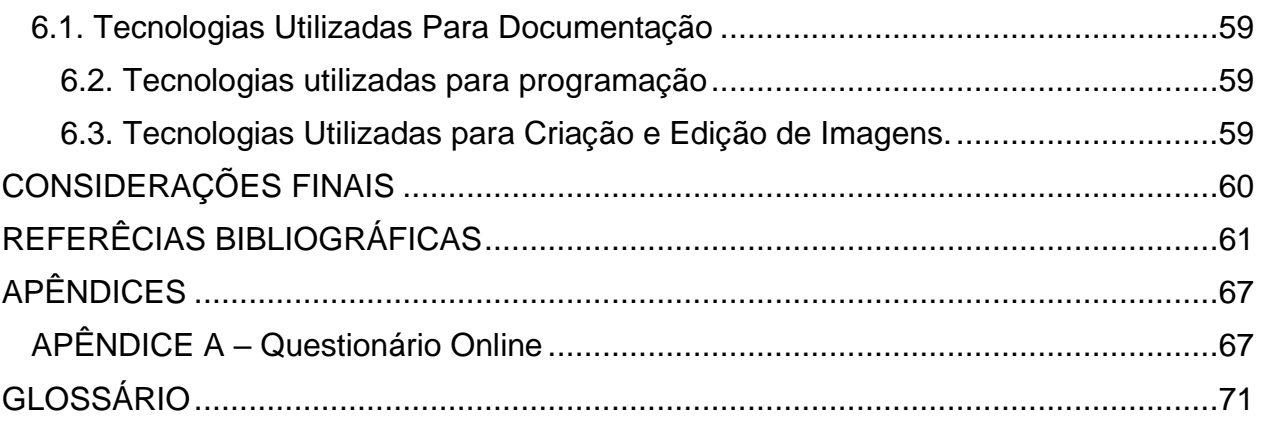

# **INTRODUÇÃO**

Com as atividades econômicas e sociais altamente concorridas, hoje em dia, professores e auxiliares de curso estão indicando que alunos realizem projetos extraclasse (prática de atividades educacionais fora de sala de aula) que, posteriormente, irão agregar no currículo escolar e auxiliar em melhores desempenho tanto no ambiente de trabalho, como educacional. Muitas atividades extraclasse desenvolvidas por escolas e institutos de ensino, como projetos linguísticos e culturais ou atividades que envolvem o raciocínio rápido e logico são benefícios para a formação do aluno como criatividade, autonomia e produtividade para a busca por conhecimentos.

A visão do governo para melhor aproveitamento de crianças e adolescentes nas escolas, é proposta através do desenvolvimento de ambientes extraclasse voltados para a tecnologia, de acordo com a revista Galilei (2020). Um dos entusiastas da cultura *Maker* é o ex-presidente norte-americano Barack Obama, que afirma, "apoiar o movimento *Maker* é essencial para uma nova revolução industrial".

A nova tendência em escolas e ambientes de estudo está sendo a criação de laboratórios *Maker*, que oferece novos projetos visando ampliar o intelecto do aluno, que são desafiados a resolver problemas onde soluções são encontradas por meio das aulas práticas. No laboratório *Maker*, os alunos têm acesso a equipamentos como computadores e *kit Arduino* que estimula a curiosidade e a criatividade para um melhor desenvolvimento do raciocínio logico.

Quando um projeto é proposto ao estudante, o aluno tem a possibilidade de sintetizar, comparar, testar e partir da conclusão interferir em diversas situações contribuindo para a formação do pensamento crítico do ser humano.

Com esse intuito foi pensado em um sistema web para o gerenciamento de estoque e uso de objetos do laboratório *Maker* da ETEC de Fernandópolis, onde todos os procedimentos realizados durante a execução das atividades, serão registrados pelo professor ou estagiário responsável.

# **CAPÍTULO I**

#### <span id="page-16-1"></span><span id="page-16-0"></span>**1. Fundamentação Teórica**

As pesquisas bibliográficas ou fundamentação teórica, se baseiam em uma tese ou um projeto que está prestes a ser desenvolvido. As pesquisas para o desenvolvimento do trabalho consistem em leituras de livros, artigos importantes e ebooks para auxiliar na interpretação e análise dos dados teóricos para a base do planejamento do trabalho. Segundo Tangi (2020),

> "A fundamentação teórica é uma parte obrigatória dos trabalhos acadêmicos. É importante para a elaboração dos trabalhos, trazendo outros pontos de vista do assunto para o estudo, enriquecendo o texto e agregando material".

Ela proporciona um melhor embasamento em todo o projeto, trazendo um enriquecimento adequado para texto produzido e um melhor entendimento para o leitor.

#### <span id="page-16-2"></span>**1.1. Pesquisas Relacionadas**

Foram feitas várias pesquisas para uma boa fundamentação do projeto *Lab*. *Maker System*, obtendo, desta forma, um bom embasamento e desenvolvimento adequado, utilizando pesquisas de várias fontes ligadas a área tecnológica.

A pesquisa relacionada está diretamente associada a forma de como será a base de desenvolvimento de qualquer projeto, pois consiste em recursos de pesquisas intensas para informações sobre o programa (SONY, 2019).

De acordo com os fatos é visto que as pesquisas são importantes para qualquer tipo de desenvolvimento teórico pois trazem dados e acontecimentos reais, deixando mais claro e convincente a ideia a ser transmitida para o leitor.

#### <span id="page-17-0"></span>**1.2. Pesquisas em Softwares Similares**

Algumas pesquisas foram feitas para encontrar softwares parecidos com o *Lab*. *Maker System*. Foi encontrado um software que gerencia projetos e outro que gerencia armazenamento de estoque.

#### **1.2.1. Movimento Maker**

Por conta do valor de mão de obra muito alta na década de 50, por conta do avanço da tecnologia, o movimento "faça você mesmo" teve seu início. Nesse período de pós-guerra os materiais e produtos estavam escassos e muito caros, exigindo adaptações com criatividade e imaginação das pessoas envolvidas na situação (CONVEX, 2019).

Logo em seguida os primeiros computadores começaram a surgir, mostrando alguma visão de como seria a cultura *maker*, mas a mesma demorou a se consolidar, só nos anos dois mil essa prática começou ser reconhecida e admirada. A prática de criação ganhou mais reconhecimento com o lançamento da primeira impressora 3D. Desse modo, os protótipos que eram feitos a mão ficaram mais baratos e o processo de desenvolvimento ficou mais rápido.

#### **1.2.2. Projetos Extraclasse**

A Etec de Fernandopolis possui duas atividades extraclasse: Projeto Arduíno e o Projeto de Lixo Eletrônico, que contemplam várias atividades especificas para desenvolver o raciocício e habilidade dos alunos e que acabam por fazer a diferença principalmente quando seu currículo for apresentado ao mercado de trabalho.

Segundo o site do Centro Paula Souza, após (2020) "um drone é capaz de substituir a capacidade de plantio de 15 agentes de reflorestamento em campo, evitando que trabalhadores tenham de se expor aos riscos de entrar na mata para semear e permite acesso a áreas remotas", esse tipo de trabalho faz com que o aluno obtenha um conhecimento mais técnico sobre a automação na agropecuária. Já o projeto do Lixo Eletrônico é composto por atividades que envolvem a reciclagem de materiais como micro-ondas, celulares, computadores, notebook, onde os alunos que fazem parte desta atividade, reciclam o material, reutilizando suas peças para a criação de robôs mecanizados ou conserto de computadores. O Jardim Jereissati, de (2020) diz que "o Laboratório *Maker* procura meios para definir e resolver, não somente problemas já conhecidos, como também explorar novas áreas e fontes desconhecidas".

<span id="page-18-0"></span>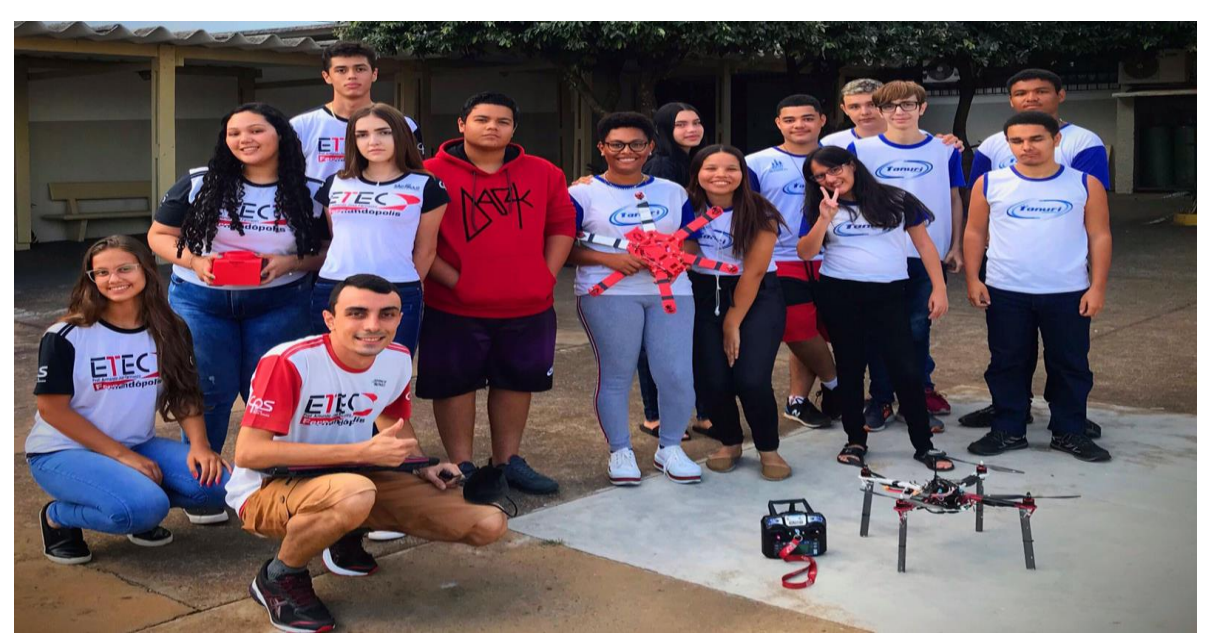

Figura 1 – Projeto Extraclasse Grupo do Drone

Fonte: Etec de Fernandópolis

#### **1.2.3. Salas de Criação**

As salas de criação em escolas, chamadas também de Laboratório *Maker,* são espaços planejados para desenvolver a criatividade dos alunos e professores, nelas são disponibilizadas recursos variados para a montagem de robôs. Segundo a Unidade de Tatuapé no Colégio Santa Amália de (2018),

> "No modelo de educação onde o estudante apenas ouve o professor e copia o conteúdo, fica muito obsoleto. Para ampliar as possibilidades de aquisição de conhecimento, algumas instituições de ensino vêm implementando, as salas de criação em todo o Brasil".

Este tipo de ensino faz a margem de conhecimento do aluno ampliar cada vez mais, ajudando em suas notas do Enem e demais vestibulares. A sala de criação auxilia também em aulas de ensino médio como a sala com ênfase em exatas e engenharia, nela são disponibilizadas computadores, *kits de arduinos* e ferramentas como: furadeiras, ferro de solda e chaves de fenda.

#### **1.2.4. Monday Projects**

É um site que planeja, executa e acompanha projetos simples ou complexos. Atribui tarefas e prioriza o que é mais importante para sua equipe. Define linha do tempo, marcos e dependências do projeto, e faz o gerenciamento de toda a carga de trabalho de sua equipe usando uma só ferramenta. O *site* que possibilita controlar o projeto como um Software de Controle de projeto, permitindo ao gestor uma visão geral e completa dele, permitindo total controle do desenvolvimento, apresentado nas figuras a seguir54 encontradas no próprio site.

<span id="page-20-0"></span>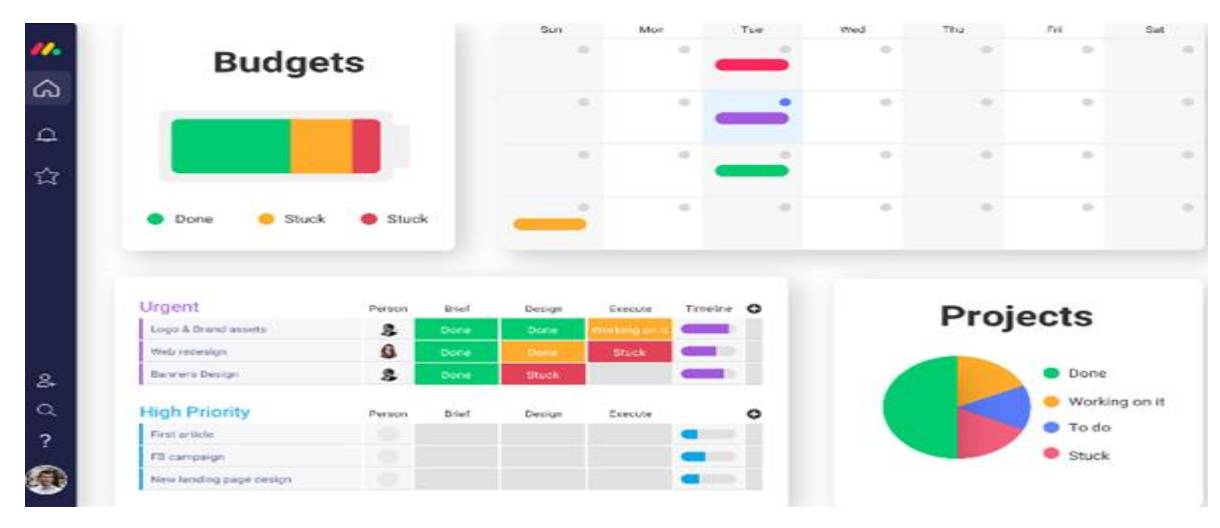

Figura 2- Agenda de Projeto Monday Project

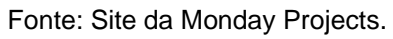

Figura 3- Gerenciamento de Membros do Projeto Monday Projects

<span id="page-20-1"></span>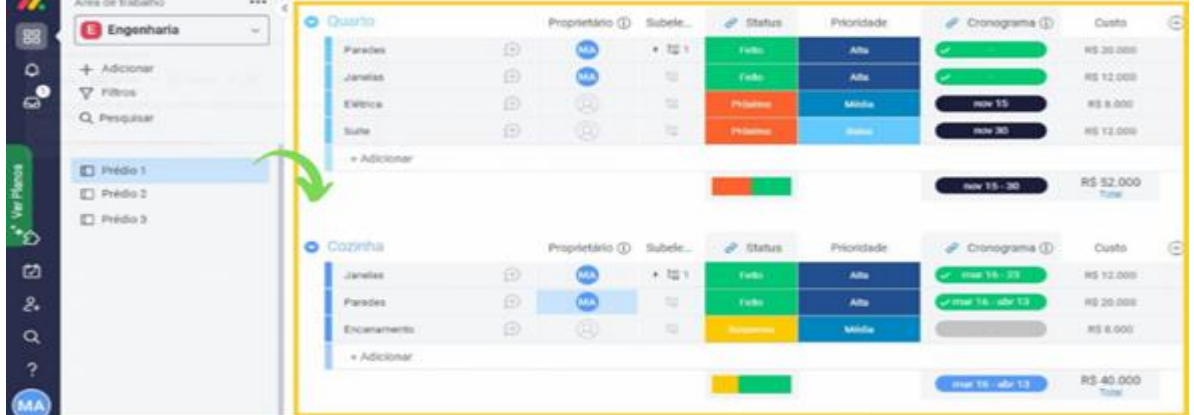

Fonte: Site da Monday Projects

# **1.2.5. Zoho Inventory**

É um aplicativo online que permite gerenciar pedidos e estoque, com venda em vários canais, integrações de envio e poderoso controle de estoques, e gestão de pedidos, otimizando desde a compra, pagamento até a embalagem. Alguns recursos que disponibiliza é gestão de estoques, alertas/notificações, gestão de itens e rastreamento de estoque. A imagem 4 é uma representação pesquisada.

<span id="page-21-0"></span>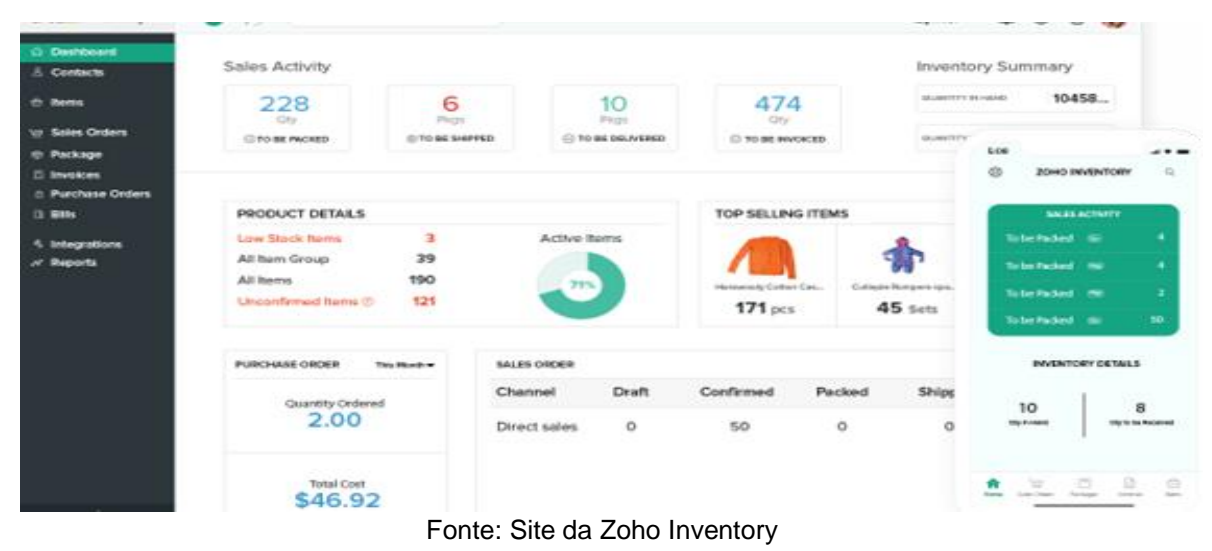

Figura 4- Representando o Estoque e seu Custo no Zoho Inventory

# <span id="page-21-1"></span>**1.3. Plano de Marketing**

De acordo com Las Casas, em (2020), "o Marketing é fundamental para a identificação de novos produtos, ele busca satisfazer as necessidades e os desejos dos consumidores". É importante que o plano de Marketing seja bem gerenciado, para que o produto a ser vendido seja reconhecido pelos consumidores. De cordo com o pensamento de Rocha, em (2022), "plano de marketing é um guia que serve para nortear as ações do setor com a missão de alcançar os objetivos propostos e colaborar para o crescimento da empresa.

O Plano de Marketing é essencial no desenvolvimento, pois ele busca satisfazer as necessidades dos clientes e empresas, para alcançar os objetivos, e assim formar um melhor direcionamento para que o projeto seja executado e entregue com uma alta qualidade para o usuário. Ele é executado por motivos de visão da possibilidade da viabilidade deste produto, observando quais são os prós e contras de manter este produto no mercado de trabalho.

#### **1.3.1. Apresentação de Software**

Como referência de estudos em aula, foi utilizado a técnica dos 4 P's, sendo eles: preço, praça, produto e promoção. São representados na imagem a seguir.

Figura 5- Técnica de Aplicação dos 4 P´s Pelo Swot.

<span id="page-22-0"></span>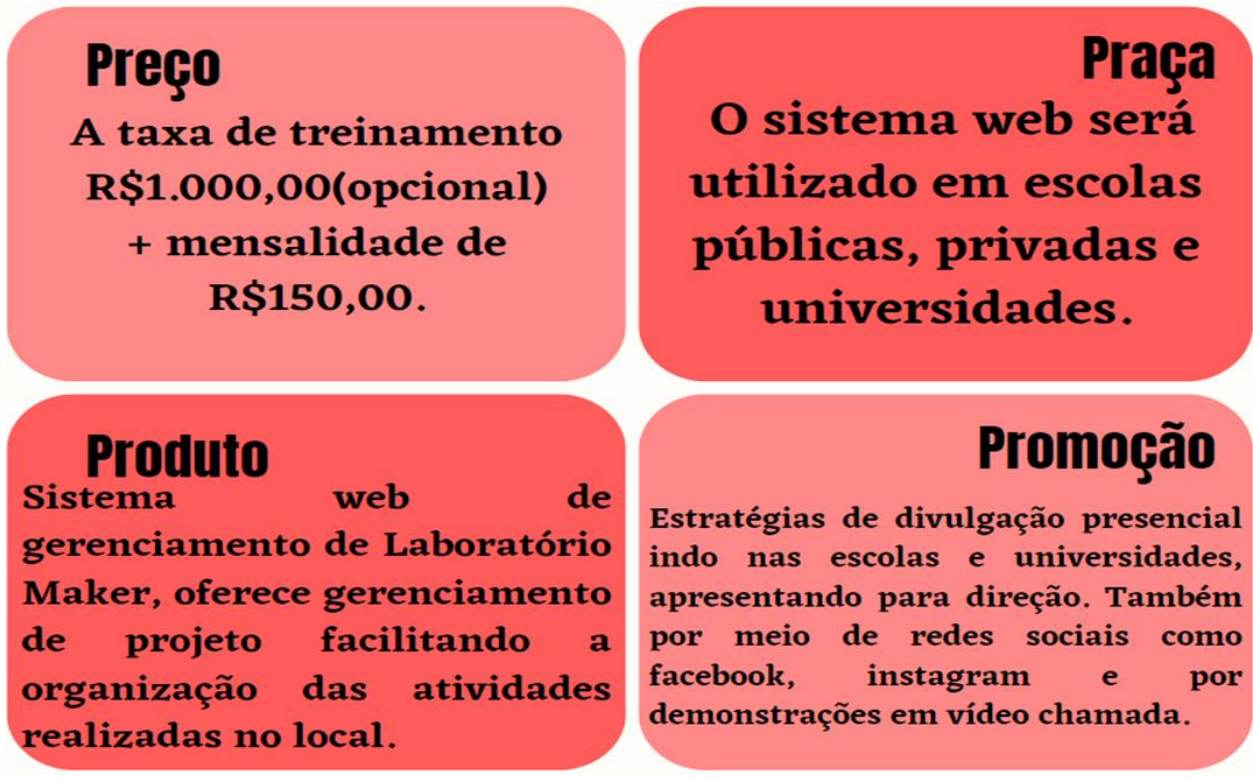

Fonte: Próprios criadores

#### **1.3.1.1. Preço**

O **preço** é constituído pelo valor em dinheiro do produto a ser oferecido. Ele pode ser calculado pela quantidade de tempo gasto para a produção, quantidade de material utilizado, quantidade de energia fornecida ou quantidade de água usada, segundo Armstrong, (2020) "para os empresários, é crucial saber como precificar seus produtos, a fim de evitar vender algo por um valor acima do que deveria ou vender por um preço abaixo do que deveria". No caso, o projeto *Lab*. *Maker System* fornece um atendimento de treinamento para o manuseio do sistema por um preço de mil reais, mais a mensalidade de cento e cinquenta reais para que o programa fique no ar.

#### **1.3.1.2. Praça**

A **praça** é feita a partir de onde o produto será disponibilizado para a compra e uso. Segundo Peçanha, (2020) "praça pode envolver canais de distribuição, cobertura de distribuição, pontos de venda, regiões de venda, locais de estoque, frete e logística". No caso da *Lab*. *Maker System* o produto será aplicado em escolas públicas, privadas e universidades, pois é um projeto para laboratórios de criação e desenvolvimento.

#### **1.3.1.3. Produto**

O **produto** é o que está a ser oferecido para a venda ou troca monetária. Para Peçanha (2020), "é o produto que satisfaz as necessidades dos consumidores e oferece benefícios para a sua vida", ele também diz que "produto envolve coisas como: qualidade, características, design do produto e da embalagem, linhas de produtos, marca do produto e serviços agregados".

#### **1.3.1.4. Promoção**

A **promoção** é a estratégia de marketng mais importante, pois é por ela que o consumidor enxergará o produto disponível, segundo Peçanha (2020), "P de Promoção refere-se as estratégias para estimular a demanda pelo produto junto ao público-alvo são tidos como [propaganda,](https://rockcontent.com/br/blog/propaganda/) venda pessoal, [publicidade,](https://rockcontent.com/br/blog/publicidade/) relações-públicas, assessoria de imprensa e redes sociais", ou seja, ela promove os valores e a qualidade do produto a ser oferecido para a compra. Descrito por ele, o projeto *Lab*. *Maker System* tem como promoção estratégias de divulgação presencial, apresentando em escolas e faculdades para administração, também em redes sociais como Facebook e Instagram e por contatações demostrando por meio de vídeochamada.

# <span id="page-24-0"></span>**1.3.2. Analise de SWOT**

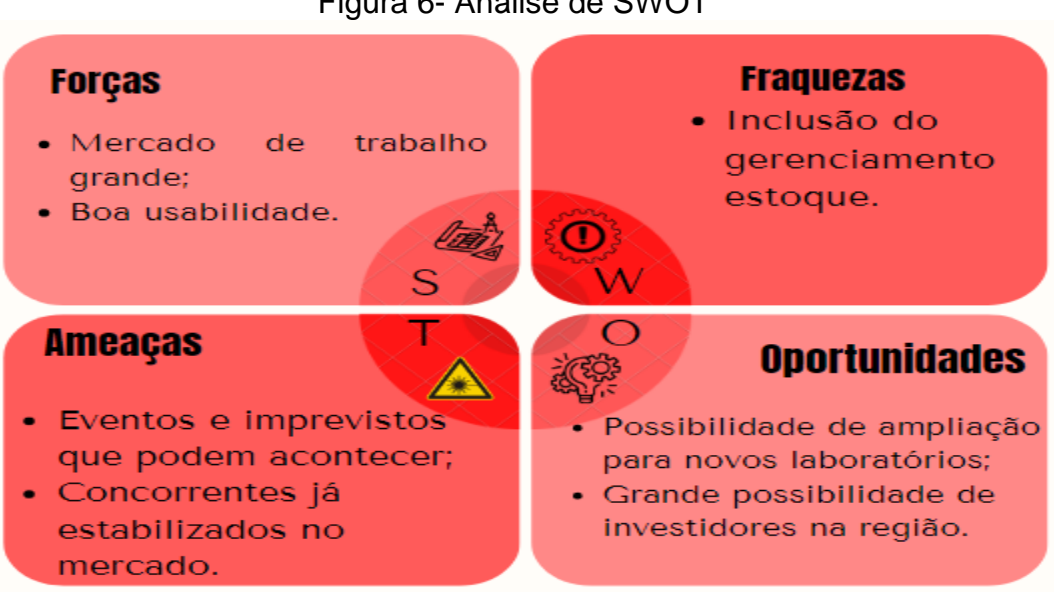

Figura 6- Análise de SWOT

Fonte: Próprios criadores

# **1.3.2.1. Força**

Nesta secção, o objetivo principal é incentivar as escolas a utilizarem o *Lab Maker System* para o gerenciamento de seus projetos, pois assim não haveria um descontrole nos planos de aula dos professores. É interessante perceber que o mercado de trabalho sobre o controle de projetos está crescendo, com isso a base de desenvolvimento do *Lab Maker System* é maior e a implantação é rápida.

#### **1.3.2.2. Fraquezas**

Nesta etapa é possível levar em consideração que, na região, o número de escolas e faculdades com laboratórios *Maker* são limitados, fazendo com a comercialização do sistema seja pouco conhecida e usada. Observa-se, então, que a falta de gerenciamento de estoque pode prejudicar o projeto, pois o laboratório possui armazenamento de materiais.

#### **1.3.2.3. Ameaças**

A principal ameaça prevista neste momento de desenvolvimento do trabalho são imprevistos que podem acontecer ao agendar uma nova atividade no laboratório, por exemplo: o professor de projetos do terceiro ano com ênfase em exatas realiza um agendamento na sala de criação, mas neste horário a escola precisa do laboratório para a realização de inscrições do vestibulinho, o *Lab Maker System* poderá evitar que esses problemas aconteçam.

# **1.3.2.4. Oportunidades**

É possível visualizar algumas oportunidades para o melhoramento do *Lab Maker System*, como um gerenciamentos de pedidos de produtos usados no Laboratório, este trabalho visa a organização de projetos e do agendamento da sala.

### **1.3.3. Identidade Visual**

A identidade visual deve ser bem marcante para o usuário, é importante que ela chame a atenção, o seu principal objetivo é fazer com que não seja esquecida tão facilmente. Segundo Garcia (2022),

> "Uma identidade visual arquitetada e marcante é uma estratégia essencial para a marca, isso porque ela leva ao reconhecimento e ao valor da marca. O principal fator de importância é que, com ela, é possível definir de forma visual, prática e à primeira vista quem é a empresa".

Se a marca não possuir uma identidade visual adequada para o seu público, ela poderá perder sua credibilidade perdendo o sentimento de confiança que o *Lab Maker System* pretende passar para o seu usuário. Segue a logomarca do *Lab Maker System*.

<span id="page-26-0"></span>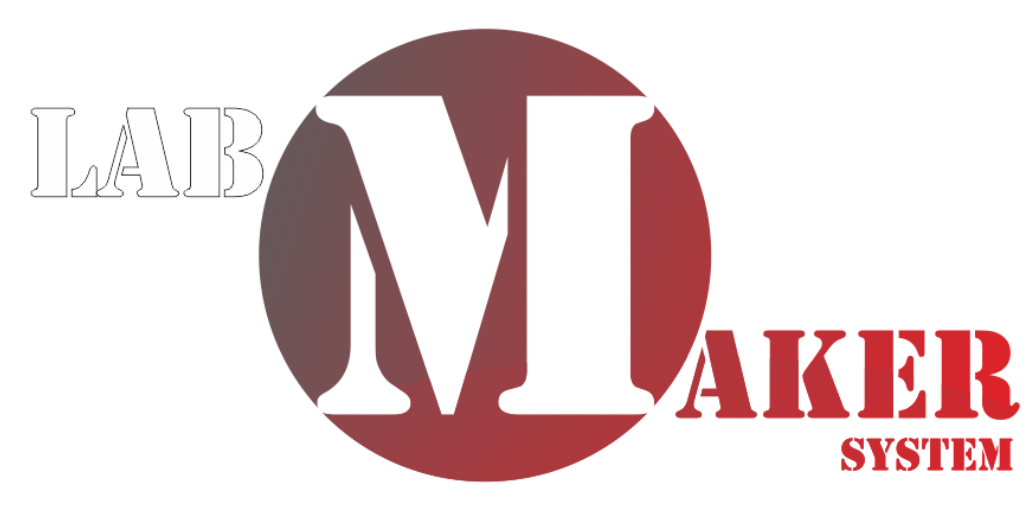

Figura 7- Representação da Logo

Fonte: Próprios criadores

As cores são de extrema importância para uma boa identidade visual da logomarca do sistema. Desta forma foram utilizadas cores marcantes para a sala de criação como vermelho claro e escuro, remetendo a criatividade que pode ser desenvolvida, o cinza lembra as cores das ferramentas e das máquinas existentes no laboratório.

<span id="page-27-0"></span>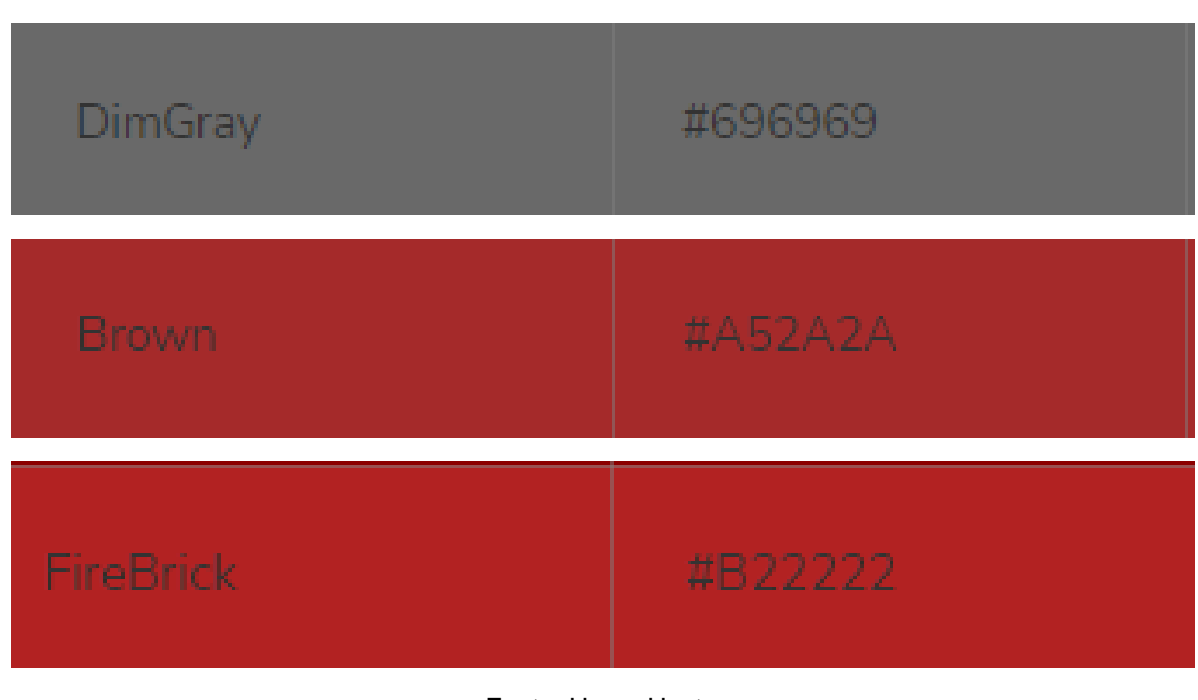

Figura 8 - Cores Utilizadas

# **1.3.3.2. Tipografia**

A tipografia está sempre presente nos nossos dias, em rótulos de produtos, contas bancárias, textos de mensagens, propagandas e cartazes. O que poucas pessoas sabem é que elas podem passar alguma mensagem em seu estilo.

Fonte: Home Host

Conhecida nos dias de hoje como fontes, abrange seu significado para estudo, criação e aplicação dos estilos de caracteres, arranjos visuais e formatos das palavras, este tópico é muito utilizado no sistema e logotipo de trabalho, esta formação pode trazer significados importantes para a mensagem que o sistema deseja passar.

Os tipos de fonte devem ser muito bem pensados e criados, devem se encaixar adequadamente ao estilo de "*front and*". A tipografia utilizada no *Lab Maker System* foi a *Stencil*, utilizada para representar a criatividade e estilo do sistema.

Figura 9- Tipo de Fonte

# <span id="page-28-0"></span>STENCIL

Fonte:Gazeta do Povo

# **1.3.3.3. Reprodução da Marca**

Esta secção permite reproduzir de forma gráfica a logomarca do *Lab Maker System*, como uma grade de linhas parecido com um papel quadriculado. É um recurso bastante utilizado em design digital com a função de estabelecer medidas exatas para que a logo fique melhor representada.

<span id="page-29-0"></span>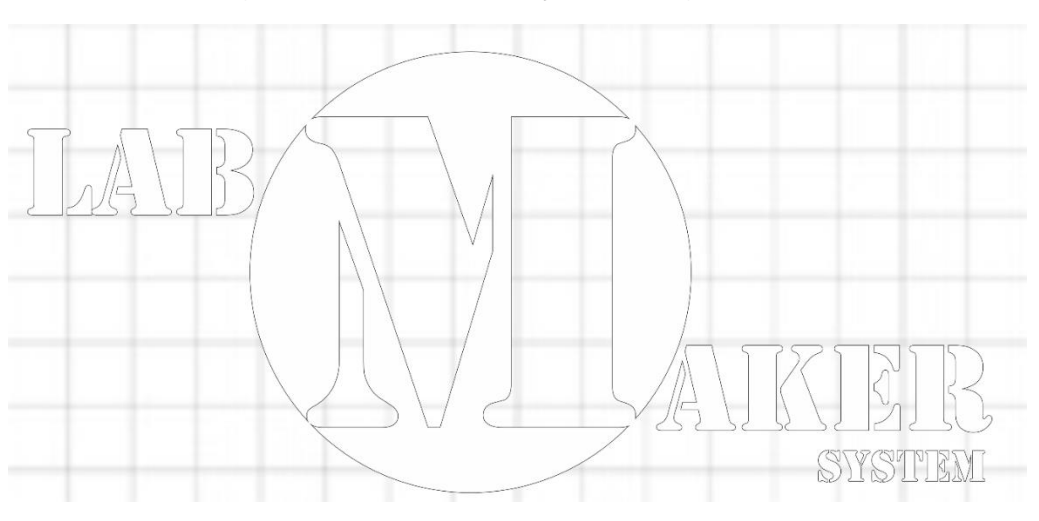

Figura 10 - Representação da Logomarca

Fonte: Próprios criadores

# **1.3.3.4. Versão Monocromatica**

A versão monocromática é a logo representada com as suas cores sendo substituídas por preto e branco, com tons de cinza. O principal objetivo dessa versão é utilizar apenas uma cor em toda a logomarca.

<span id="page-29-1"></span>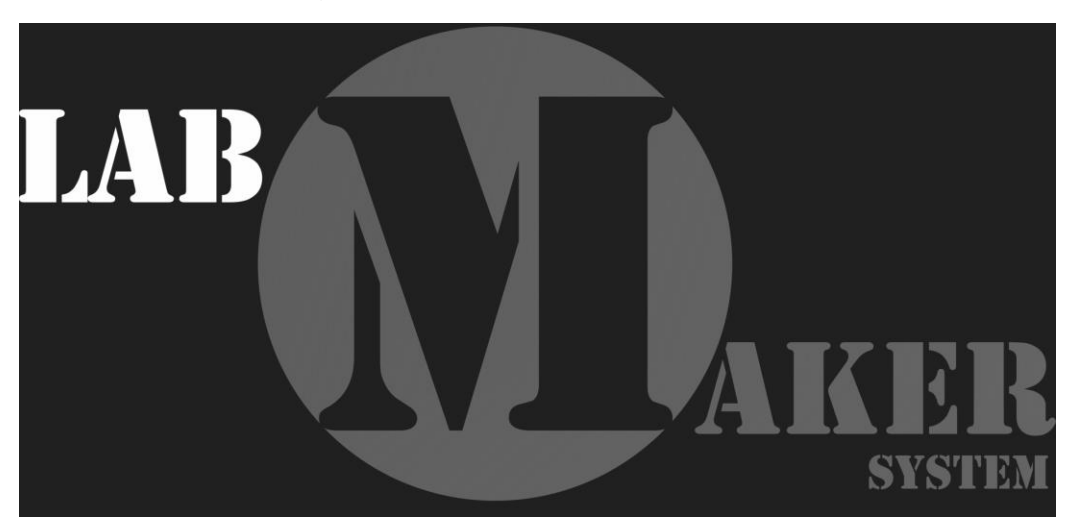

Figura 11- Versão Monocromática

Fonte: Próprios criadores

#### **1.3.3.5. Versão Negativa**

Este efeito faz a versão negativa de uma imagem ao converter todos os valores de cor para os seus opostos, esta representação será mostrada na figura abaixo.

<span id="page-30-0"></span>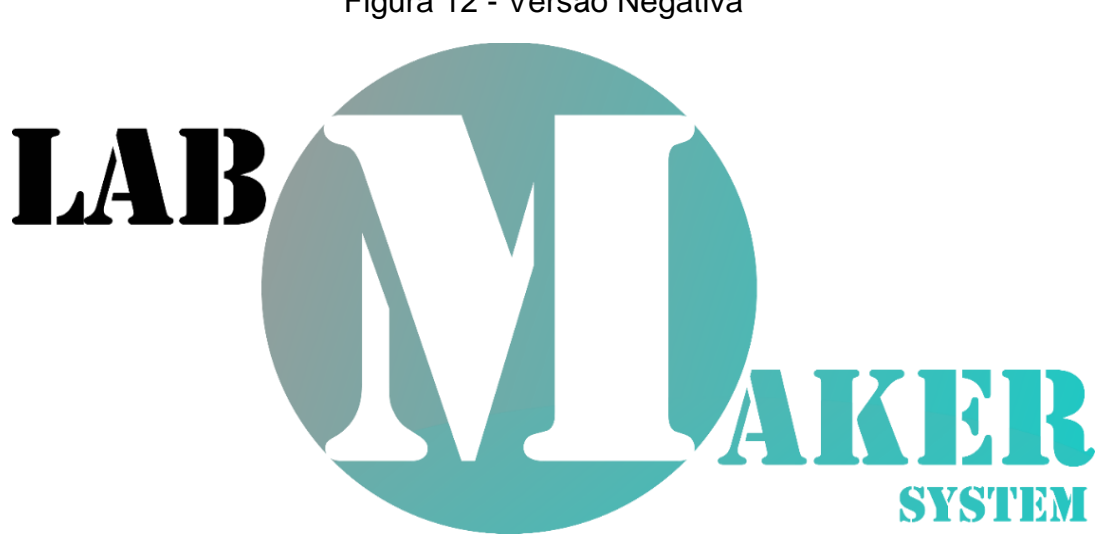

Figura 12 - Versão Negativa

Fonte: Próprios criadores

#### **1.3.4. Publicidade**

O Marketing está presente em nosso cotidiano, dentre suas peculiaridades, a publicidade é a principal área que envolve compra de espaço em um veículo de mídia para que um produto seja divulgado. A palavra publicidade tem o sentido literal de tornar algo público, seja um produto, mercadoria, ou até mesmo mão de obra. A publicidade busca, por meio de comunicação influenciar o cliente a adquirir o produto. Através dela é possível promover uma marca aumentando seu valor diante á sociedade. Segundo Muníz (2019):

"Dentro da publicidade pode existir vários objetivos, pois temos a publicidade de produto, a publicidade de serviço, a publicidade de varejo, a publicidade comparativa, a publicidade cooperativa, a publicidade industrial e a publicidade de promoção".

De acordo com os entendimentos do texto anterior, publicidade é tornar algum conteúdo público para que as pessoas tenham acesso, seja um produto ou alguma informação, gerando interesse em comum à sociedade.

#### **1.3.4.1 O Que é Publicidade Digital**

A publicidade digital está sendo muito utilizada no século vinte e um, é o meio mais fácil de mostrar o produto a ser vendido para o público alvo, ela é reproduzida por meios eletrônicos como: Smartphones, Tablets, Notbooks e Televisões. Ela age por meios das mídias e redes sociais. Segundo Statista em 2021:

> "Eles podem ajudar você a atingir diversos objetivos comerciais em todo o [funil de marketing,](https://advertising.amazon.com/library/guides/marketing-funnel?ref_=a20m_us_lbr_gd_wida_lbr_gd_fllfnnl) desde [o reconhecimento da marca,](https://advertising.amazon.com/library/guides/brand-awareness?ref_=a20m_us_lbr_gd_wida_lbr_gd_brdaw) passando pelo engajamento do cliente, até o [lançamento de](https://advertising.amazon.com/blog/how-to-create-your-new-product-launch-strategy?ref_=a20m_us_lbr_gd_wida_blg_prodlnch)  [novos produtos](https://advertising.amazon.com/blog/how-to-create-your-new-product-launch-strategy?ref_=a20m_us_lbr_gd_wida_blg_prodlnch) e a geração de vendas repetidas".

Em comparação com canais tradicionais como revistas e outdoors, está área é relativamente mais jovem. Este tópico inclui vários formatos como, texto, imagem, áudio e vídeo.

#### **1.3.4.2 O Que é uma Rede Social**

Primordialmente uma rede é constituída de familiares, amigos e conhecidos como uma rede de comunicação entre as pessoas, a partir desse conceito ARPANet criou a Internet, que é uma rede de comunicação online, que atualmente, está sendo o principal vínculo de publicidade e propaganda. De acordo com Rodrigues (2022),

> "No ambiente online redes sociais são aplicativos e sites que funcionam em diversos níveis na sociedade -como profissional, de relacionamentos, para os estudos entre outros, permitindo o compartilhamento de informações entre pessoas".

As redes sociais são importantes para se manter em comunicação com o mundo, em milésimos de segundos são mandadas milhares de mensagens entre todas as pessoas do planeta terra.

#### **1.3.5. Propaganda**

Segundo os conceito de Candido (2019),

"Propaganda é, um modo de persuadir e difundir uma crença, uma doutrina, uma ideia, uma ideologia, um princípio e/ou uma religião, não visando fins lucrativos e não anunciando em nome de alguma empresa ou sobre algum produto, procurando atingir um determinado público e fazêlo pensar sobre algum problema social".

Entretando, atualmente, a propaganda vem sendo utilizada como troca de serviços a custa de dinheiro, em redes sociais este valor varia de acordo com o número de seguidores que o influenciador possui. O tempo consumido pela produção da propaganda nas redes sociais também pode valer algum valor. Santos (2021), diz que

"propaganda é a disseminação de uma ideia, sem fins lucrativos, entretanto, existem autores que a conceituam de uma forma voltada a ter fins de venda e lucrativos".

#### <span id="page-33-0"></span>**1.4. Modelo de Negócios**

Segundo Osterwalder (2020), "um Modelo de Negócios descreve a lógica de criação, entrega e captura de valor por parte de uma organização." nele é descrito o plano de ação para chegar em um objetivo final, cada passo e cada necessidade.

O modelo de negócios, antes chamado de Canvas, oferece um planejamento de como conseguir aplicar um produto no mercado de trabalho. De acordo com definição do SEBRAE, de 2016, "o modelo de negócios é a forma como a empresa cria, entrega e captura o valor", É agregado serviços como gerenciamento e logística de produção, logística de entrega e a conquista de um bom feedback.

Este capítulo auxilia na composição e planejamento para a aplicação do sistema no mercado de trabalho. Futuramente o trabalho pode ser aplicado em escolas e faculdades para o auxílio de gerenciamento de projetos.

#### **1.4.1- Canvas**

Figura 13 - Canvas

<span id="page-34-0"></span>

| <b>MODELO DE NEGOCIOS</b>                                |                                                                                                    |                                                                         |                                                                                                    |                                                                                                    |
|----------------------------------------------------------|----------------------------------------------------------------------------------------------------|-------------------------------------------------------------------------|----------------------------------------------------------------------------------------------------|----------------------------------------------------------------------------------------------------|
| <b>PARCEIROS-CHAVE</b><br>• Escolas;<br>• Universidades. | <b>ATIVIDADES-CHAVE</b><br><b>Suprir as</b><br>necessidades de<br>organização dos<br>projetos em<br>laboratório.<br><b>PRINCIPAIS RECURSOS</b><br>• Internet:<br>• Computadores;<br>• Redes sociais;<br>• Planejamento;<br>• Modelo de<br>negócios. | <b>PROPOSTAS DE</b><br><b>VALOR</b><br>• Treinamento;<br>• Mensalidade. | RELAÇÕES COM O<br><b>CONSUMIDOR</b><br>Divulgação<br>presencial nas<br>escolas e<br>universidades; redes<br>sociais e<br>demonstrações em<br>vídeo-chamadas.<br><b>CANAIS</b><br>• Instagram;<br>• Facebook;<br>• Sites da escola;<br>$\bullet\,$ Sistema Web. | <b>SEGMENTOS DE</b><br><b>CLIENTES</b><br>• Escolas;<br>• Universidades;<br>• Professores;<br>• Profissionais<br>na área. |
| ELIIVAS DE DECETTA                                       |                                                                                                    |                                                                         |                                                                                                    |                                                                                                    |

# **FLUXUS DE RECEITA** Taxa de treinamento R\$ 1.000,00 (opcional) Mensalidade R\$ 150,00.

Fonte: Próprios criadores

# **1.4.1.1- Parceiros Chave**

Os parceiros chave são os estabelecimentos que estarão dispostos a aderir ao produto oferecido, são os patrocinadores. No caso da *Lab Maker System* os nossos principais patrocinadores são faculdades e escolas públicas e particulares.

# **1.4.1.2- Atividades Chave**

Este segmento traz como princípio o que o sistema tem a oferecer para o cliente, qual é o seu principal objetivo e porque ele está sendo criado, o sistema *Lab* *Maker System* tem como atividade chave oferecer o gerenciamento de projetos no laboratório.

#### **1.2.1.3- Proposta de Valor**

A proposta de valor refere-se ao que o sistema oferece como serviço, e o que, consequentemente, fará ele ter o seu valor. O *Lab Maker System* oferece treinamento de uso do sistema, implantação e taxa de juros mensal para o uso do trabalho.

#### **1.4.1.4- Relação com o Consumidor**

A relação com o consumidor designa sua função a como será comercializado o sistema para o usuário, como o vendedor e comprador irão se comunicar. No caso do *Lab Maker System* a relação com o cliente será por meio de divulgação presencial nas escolas e universidades, por meio de redes sociais e demonstrações em vídeos chamadas.

#### **1.4.1.5- Segmentos de Cliente**

Refere-se a qual será o mercado consumidor do sistema, ou seja, no caso do *Lab Maker System,* serão as escolas, universidades, professores e profissionais na área.

**1.4.1.6- Canais**
Os canais são os meios de comunicação do vendedor e consumidor, por onde o cliente irá encontrar o sistema, no caso do *Lab Maker System* será pelo Instagram, Facebook, sites de escola e sistemas web.

#### **1.4.1.7- Principais Recursos**

Este capítulo tem como objetivo listar o que será necessário para a execução do produto. Neste projeto se faz necessário: Internet, computadores, redes sociais, planejamento e modelo de negócios.

#### **1.4.1.8- Fluxo de Receita**

Os fluxos de receita se referem ao preço cobrado por cada serviço executado, no caso deste trabalho será cobrado uma taxa de implantação ou treinamento por R\$1.000,00 (mil reais) e a mensalidade de uso por R\$150,00 (cento e cinquenta reais).

### **CAPÍTULO II**

#### **2. Levantamento de Requisitos**

Os requisitos de um sistema, segundo Sommerville (2007), "são descrições dos serviços fornecidos pelo sistema e as suas restrições operacionais". Os requisitos demonstram as necessidades do cliente em resolver um determinado problema, como por exemplo, controlar um dispositivo, enviar um pedido ou encontrar informações. Diante da definição do autor, fica claro que requisitos expressam, as características necessárias que o software deve ter para a realização de tarefas. Na programação este técnica de abstrair as funções que o sistema deve possuir é chamada de *abstract*.

#### **2.1. Questionário de Viabilidade do Software**

O questionário de viabilidade é tido como um tipo de avaliação e para qual caminho seguir o desenvolvimento do trabalho de conclusão de curso, segundo Wordpess "Há alguns tipos de análises para serem feitos como: viabilidade organizacional, viabilidade operacional, viabilidade econômica, viabilidade técnica, viabilidade de cronograma e viabilidade cultural"**.**

Esse tipo de levantamento pode ser chamado também de pesquisa qualitativa, onde é observado o conhecimento das pessoas sobre a área do projeto desenvolvido, nas próximas seções será observado cada pergunta respondida.

#### **2.1.1-Perguntas Para Análise de Requisitos**

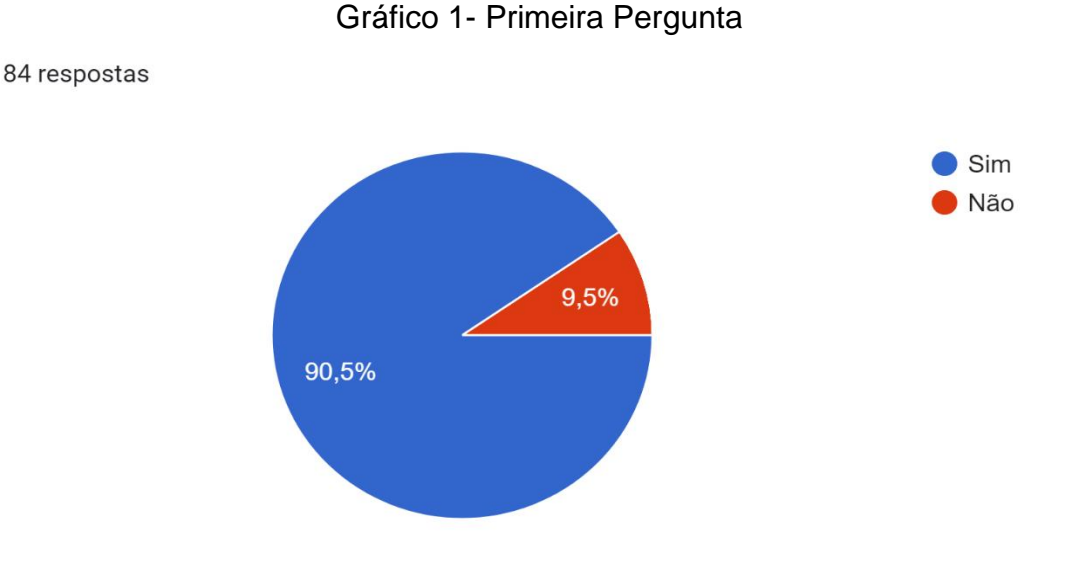

Pergunta 1- Você sabe o que é um laboratório Maker?

Fonte: Próprios criadores.

Esta primeira pergunta foi criada com o objetivo de identificar qual é a sabedoria das pessoas sobre o laboratório *maker*, pois a importância do mesmo em escolas é muito grande para uma melhor formação de jovens e alunos. É visto que 90,5%(noventa inteiros e 5 décimos por cento), responderam que tem ciência e 9,5%(nove inteiros e cinco décimos), responderam que não sabem o que é um laboratório *Maker*. Identifica-se que a maioria das pessoas tem a consciência do que é um Laboratório *Maker*.

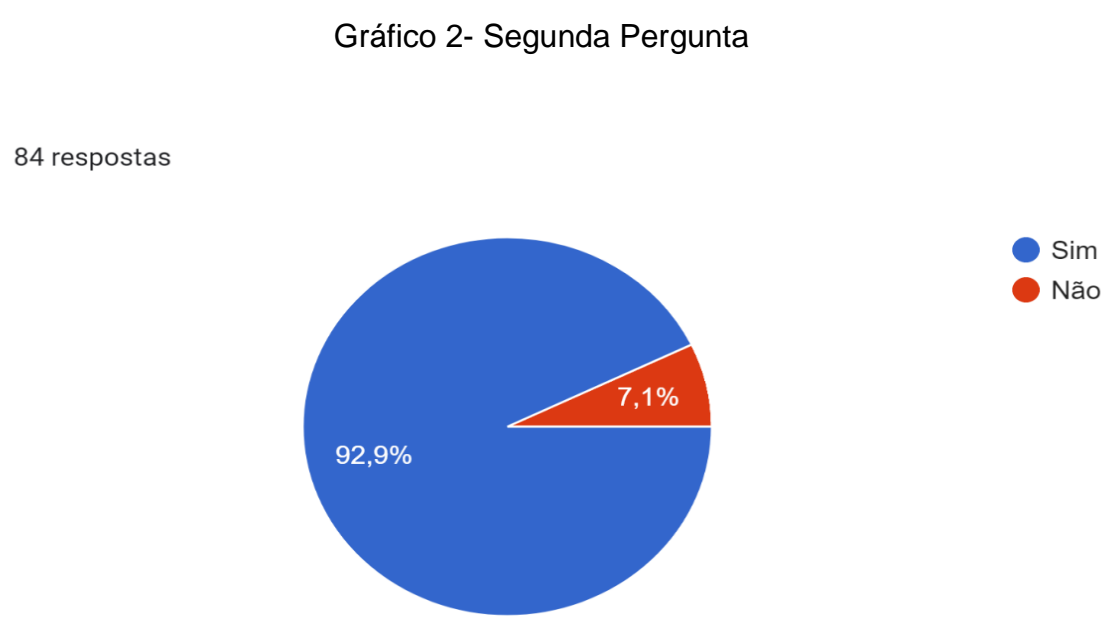

Pergunta 2- Você já visitou um laboratório Maker?

A segunda pergunta refere-se a qual é a experiência dos jovens em uma sala de criação, o gráfico a cima mostra que a maioria das pessoas tem uma vivência em um laboratório *Maker*, onde 92,9%(noventa e dois inteiros e nove décimos por cento), tem uma boa prática no laboratório, já 7,1% não tem.

Pergunta 3-Você já participou de algum projeto em um laboratório maker?

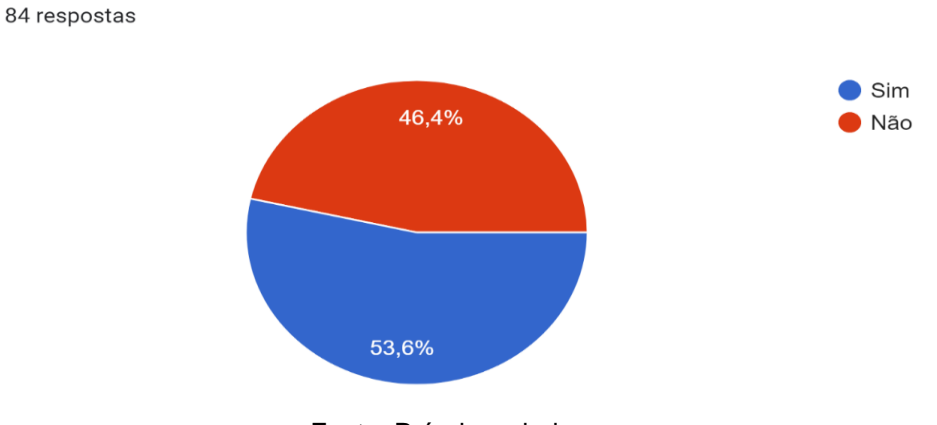

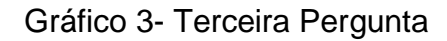

Fonte: Próprios criadores.

Fonte: Próprios criadores.

A pesquisa do gráfico 3 foi utilizada para saber qual é a porcentagem de pessoas que já realizaram algum projeto, é observado que, das 84 pessoas que responderam, 53,6%(cinquenta e três inteiros e seis décimos por cento), disseram que já tiveram experiencia na realização de um projeto no laboratório e 46,4% (quarenta e seis inteiros e quatro décimos por cento), responderam que "não".

Pergunta 4- Para você é importante ter um gerenciamento de projetos implementado no laboratório Maker?

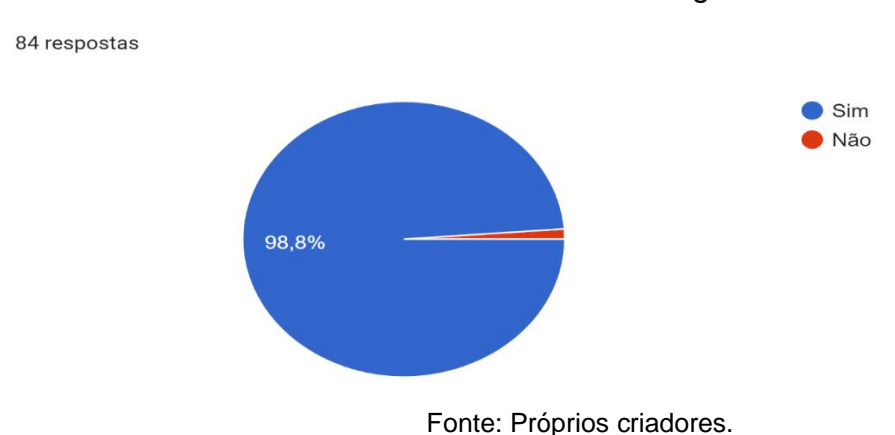

Gráfico 4- Quarta Pergunta

A quarta pergunta foi necessária para saber qual é a opinião das pessoas sobre importância da implantação de um sistema de gerenciamento de projetos no laboratório *Maker*, diante disso 98,8%(noventa e oito inteiros e 8 décimos por cento), consideram importante que o laboratório *Maker* tenham o sistema, já 0,2% (dois décimos por cento) disseram que não há importância. Essa pergunta foi importante, pois mostrou que o laboratório *maker* precisa de um gerenciamento de projetos.

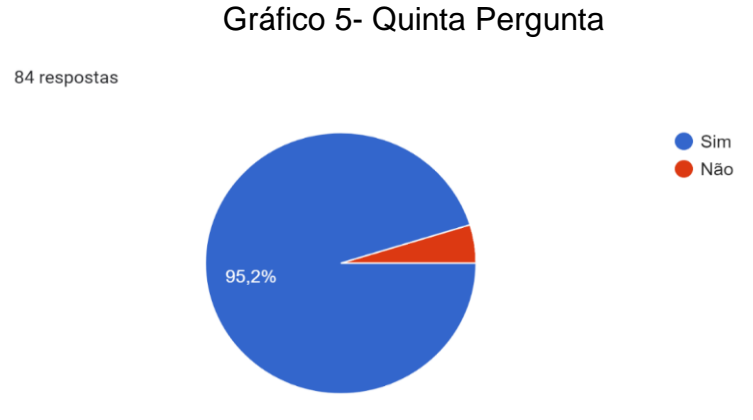

#### Pergunta 5- Para você é necessario ter um gerenciamento de estoque?

Fonte: Próprios criadores.

A pergunta cinco foi feita para analisarmos se é necessário a implantação do sistema de gerenciamento de estoque no laboratório, esta pergunta foi importante para a verificação das necessidades do sistema na escola. Segundo o gráfico, foi representado que 95,2%(noventa e cinco inteiros e dois décimos por cento), encontram uma necessidade da implantação do projeto, já 4,8% (quatro inteiros e oito décimos por cento), disseram o oposto.

Pergunta 6- Você acha importante a implantação de um sistema para organizar projetos e estoque dentro dos Laboratórios Maker?

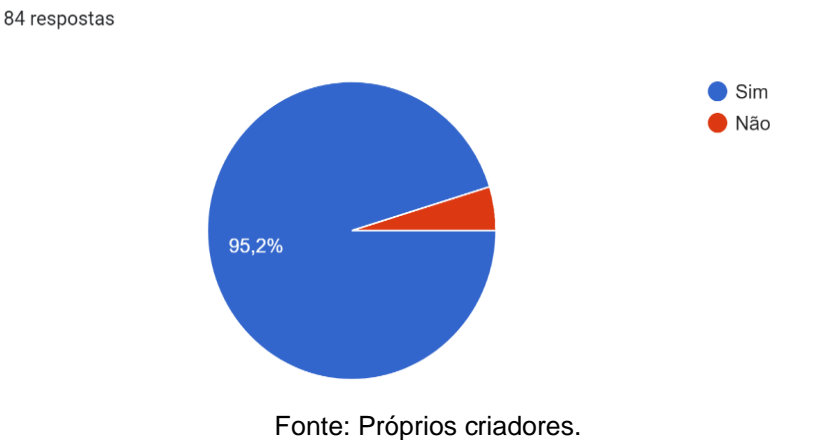

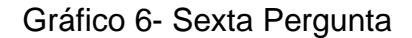

A pergunta seis tem um direcionamento para saber especificamente qual é a importância da implantação de um sistema para organizar projetos e estoque dentro dos Laboratórios *Maker*, diante das respostas feitas foi visto que 95,2% (noventa e cinco inteiros e dois décimos por cento) acham importante que o sistema seja implantado e 4,8% (quatro inteiros e oito décimos por cento) acham que não à importância nessa implantação.

Pergunta 7- Você usaria um sistema contendo tanto gerenciamento de projetos quanto gerenciamentos de estoque para se orgaizar?

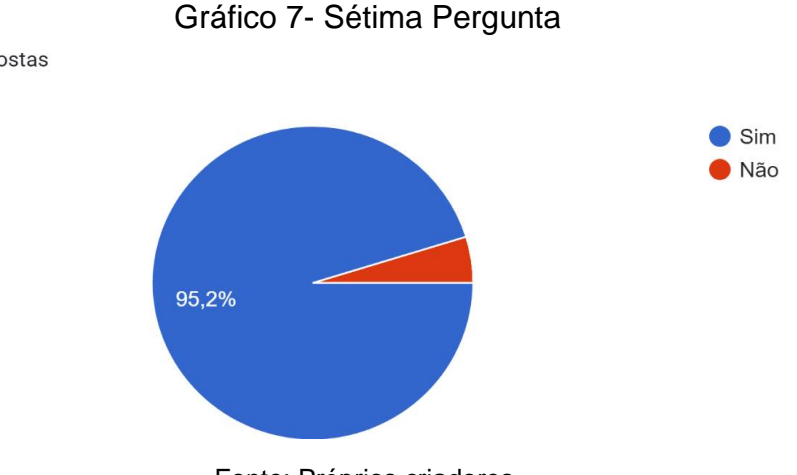

84 respostas

Fonte: Próprios criadores.

A pergunta sete busca compreender quais são as necessidades das pessoas diante a um sistema de gerenciamento de projetos e gerenciamentos de estoque para se organizar, no gráfico acima é observado que 95,2% (noventa e cinco inteiros e dois décimos por cento) precisam de sistema para se organizar e 4,8% (quatro inteiros e oito décimos por cento) acham que não precisam.

Pergunta 8**-** Você utilizaria esse sistema para outras atividades? Ex: Trabalho, Atividades pessoais...

Gráfico 8- Oitava Pergunta

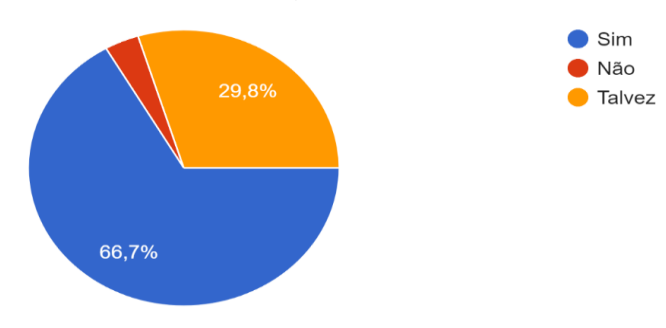

Fonte: Próprios criadores.

Na pergunta oito foi levado em consideração a utilização do sistema para outras áreas e 66,7% (sessenta e seis inteiros e sete décimos por cento), disseram que utilizariam o sistema em outros tipos de serviço, 29,8% (vinte e oito inteiros e oito décimos por cento), responderam que talvez, se fosse necessário e o restante das pessoas disseram que não utilizariam.

### **CAPÍTULO III**

#### **3. Modelagem de Requisitos**

Algumas funções são importantes para desenvolver a modelagem de requisitos como: quais funções o sistema deve desenvolver e quais são suas restrições. Na fase da concepção, a modelagem de requisitos é genérica e rápida, já na fase da elaboração a modelagem é bem mais aprofundada. É importante para compreender as necessidades do sistema e qual é a regra de negócio a ser desenvolvida. Segundo o Mendonça (2002) "a modelagem de requisitos pode ser representada pela seguinte imagem".

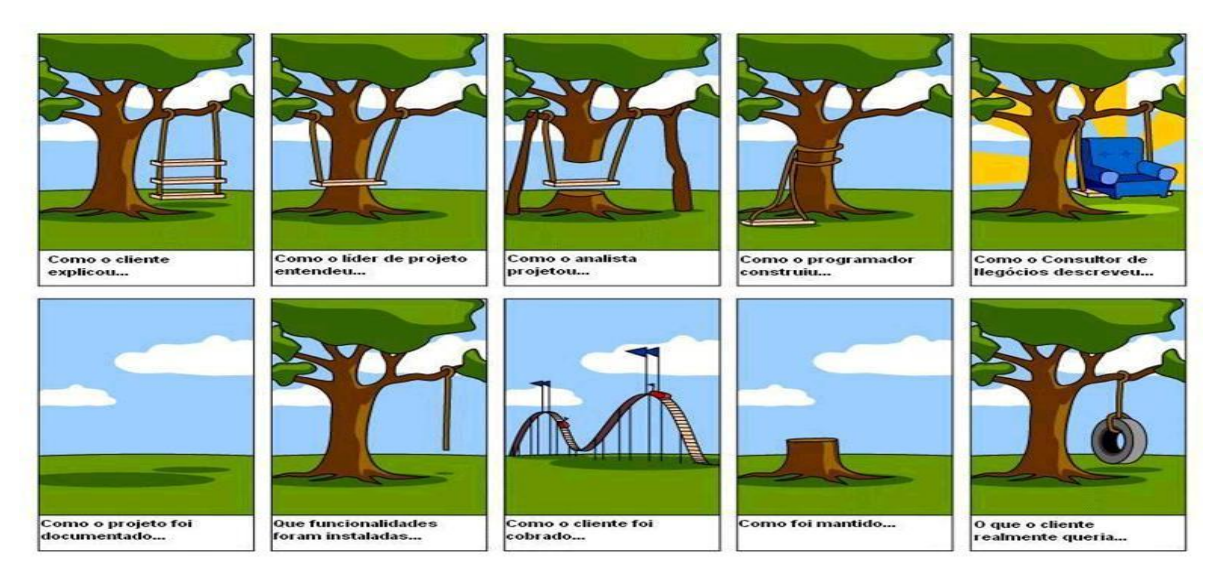

Figura 14- Ilustração de Modelagem de Requisitos

Fonte: Prof Fabricio Martins Mendonça

#### **3.1. Diagrama de Atores do Sistema**

Na Linguagem de Modelagem Unificada (UML), o diagrama de atores do sistema é feito para ajudar a simplificar de forma visual os detalhes de como o sistema funcionará, quais serão suas comunicações, auxiliando os programadores a discutir sobre como acontecerá as interações do sistema com o ator. Segundo a UML (2021) "o diagrama de atores do sistema é bem adequado para definir e organizar as funcionalidades do programa, e, também, moldar o fluxo básico de eventos do sistema".

#### **3.1.1- Professor**

O professor será o primeiro ator a ter acesso ao sistema, ele que fará o seu cadastro e login, entrará no sistema, ele é o único que terá acesso ao agendamento de horários no laboratório maker, o professor também cadastrará o aluno representante do grupo de projeto. O usuário é o ator que simboliza o aluno e o professor juntos, o mesmo tera acesso ao cadastro de projetos, de atividades e ocorrência nesta situação o aluno é a classe filha do usuário.

#### **3.1.2 - Aluno**

O aluno é o único ator que não terá nenhum acesso individual, ele vai ter o mesmo acesso do usúario, nesta situação o aluno é a classe filha do usuário.

#### **3.1.3 - Usuário**

O usuário é o ator que simboliza o aluno e o professor juntos, o mesmo terá acesso a listagem de projetos já feitos, ao cadastro de projetos, de atividades e de ocorrências, nesta situação o usuário é a classe mãe do aluno e do professor.

#### **3.2 - Lista de Casos de Uso**

A lista de caso de uso descreve, por meio de mensagens, informações como as etapas que devem ser executadas pelo projeto e quais são suas restrições ao ser executadas. O diagrama de caso de uso leva com ele uma lista respeitando o número de ações que o sistema vai executar, quem vai executar esta ação, como ela será executada e qual será seu retorno para a pessoa que à executou. A lista a seguir demostra uma representação de como serão os processos de execução do sistema.

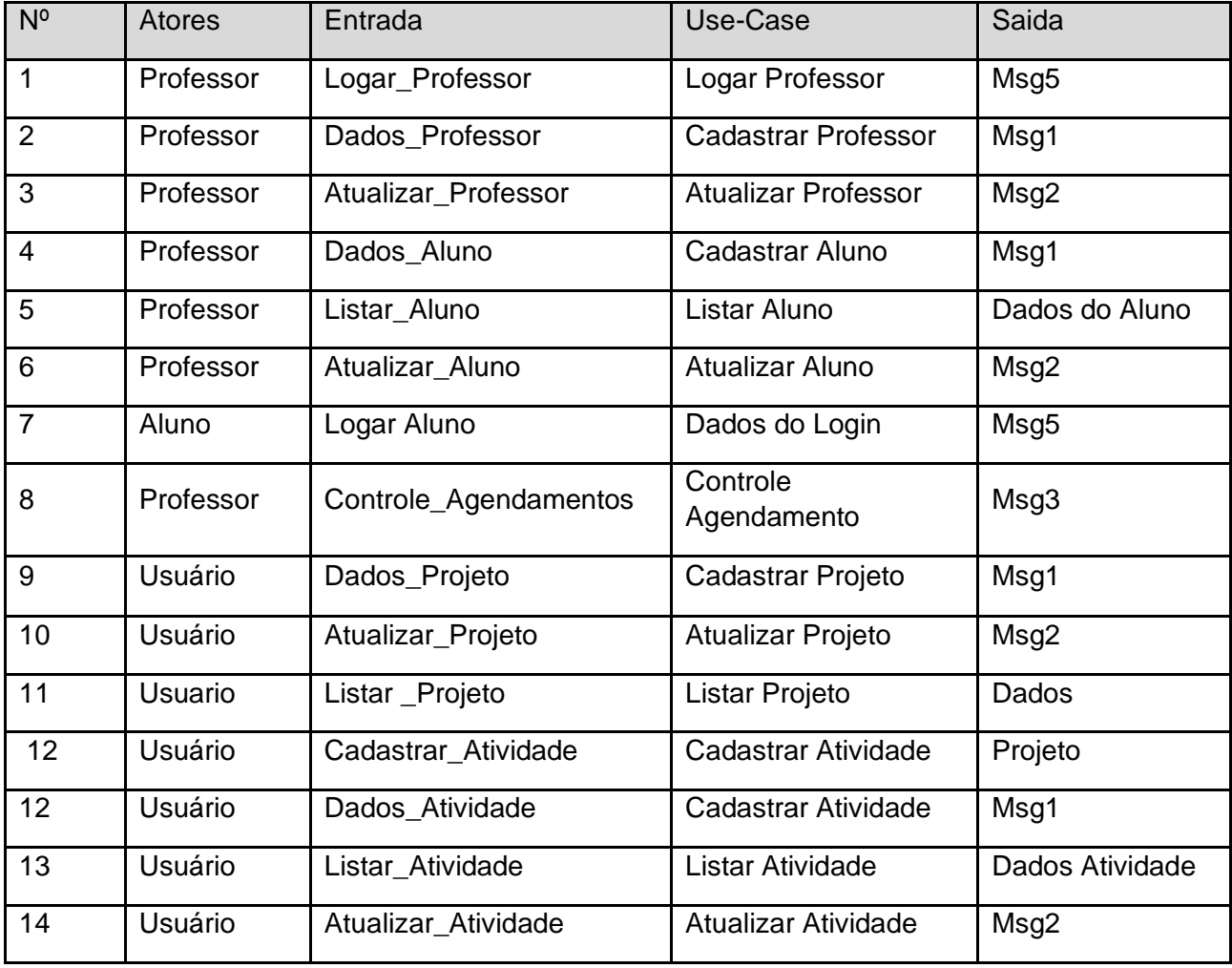

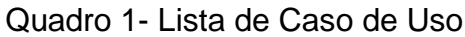

Fonte: Próprios criadores

#### **3.3. Dicionário de Mensagens**

O dicionário de mensagens é tido a partir de uma lista de caso de uso e essas mensagens são dadas como retorno da ação que o próprio usuário está executando no momento. O principal objetivo é dar ciência de que as funções que está executando estão dando certo. A lista a seguir representa como serão essas mensagens.

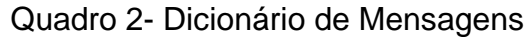

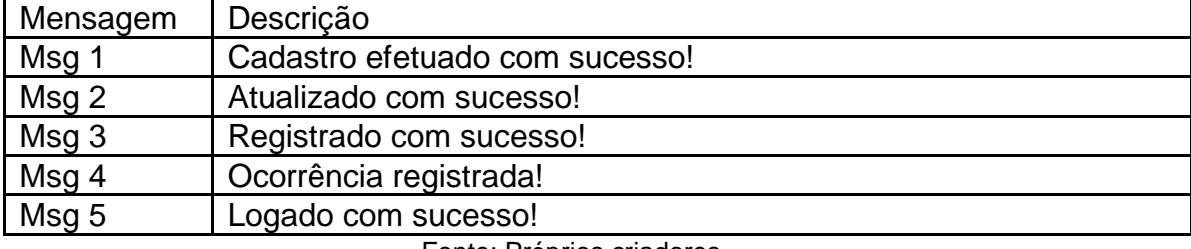

Fonte: Próprios criadores

#### **3.4. Diagrama de Casos de Uso Geral**

Frequentemente usado para analisar vários sistemas, um diagrama de caso de uso é um tipo de diagrama de UML comportamental. Ele serve para mostrar a fronteira do sistema, ou seja, o que está dentro ou fora dele, mostrando uma visão geral do comportamento do sistema, como ele é usado e por quem. Os elementos de modelo mais importantes são: casos de uso, atores e as relações entre eles. De acordo com a IBM de (2021):

> "Os diagramas de caso de uso modelam o comportamento de um sistema e ajudam a capturar os requisitos do sistema. Os diagramas de caso de uso descrevem funções de alto nível e escopo de um sistema. Esses diagramas também identificam as interações entre o sistema e seus agentes".

Este diagrama é muito importante para entender quais são as ligações entre cada página e quais serão as interações do sistema com o usuário.

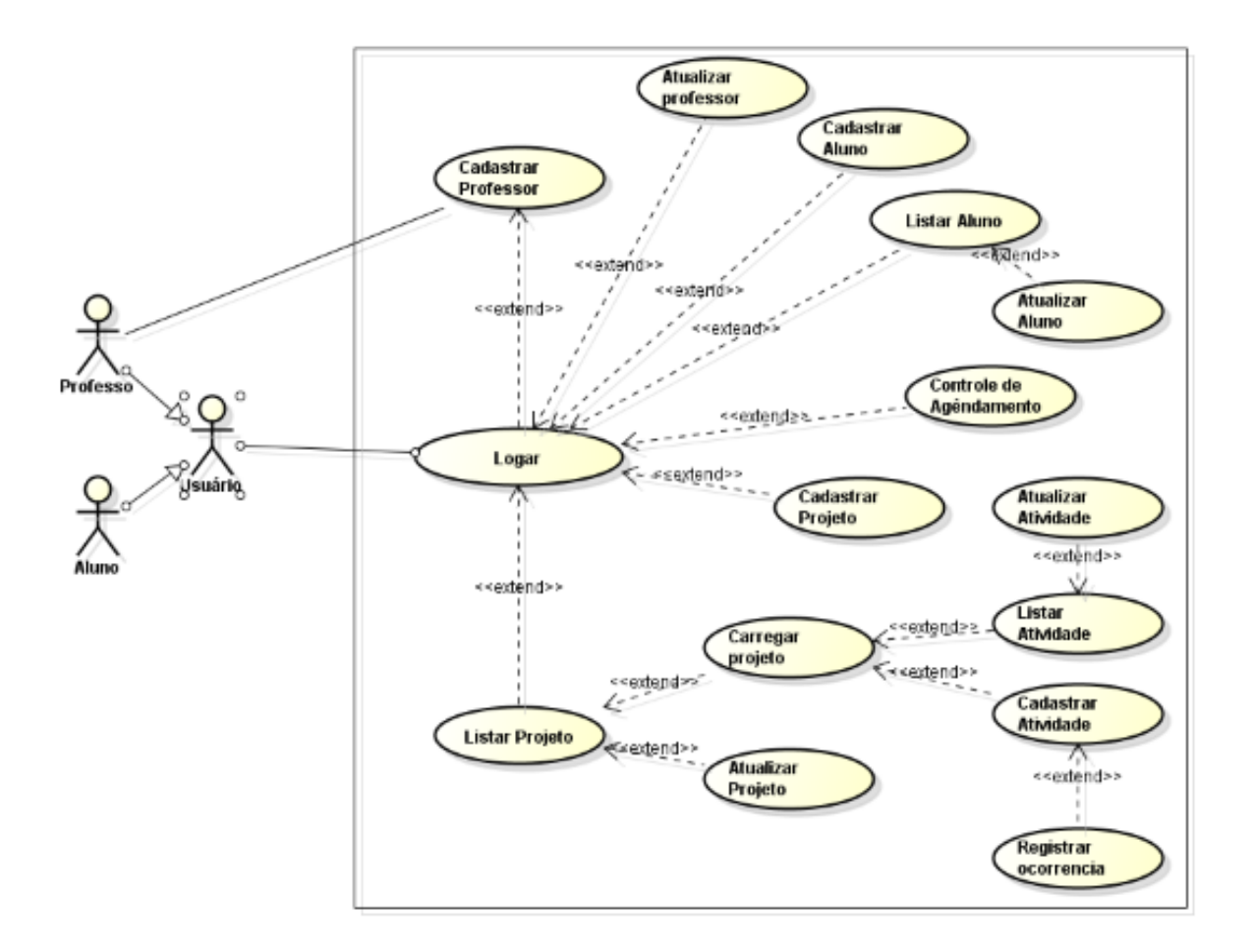

Figura 15- Diagrama de Caso de uso Geral

Fonte: Próprios criadores

Estes diagramas demonstram quais serão os acessos do professor, aluno e usuário no *Lab Maker System*, quais serão as páginas feitas e quais serão as permissões executadas.

#### **3.5. Diagrama Entidade Relacionamento**

Este diagrama de entidade relacionamento (DER) descreve relacionamentos entre objetos, levando à modelagem dos dados e atributos de cada objeto. Segundo a LucidChart (2020),"um diagrama entidade relacionamento (DER) é um tipo de fluxograma que ilustra como "entidades", objetos ou conceitos estão relacionados em um sistema", onde são usados um conjunto definido de símbolos, como retângulos, diamantes, círculos ovais e linhas de conexão para representar de forma gráfica o relacionamento entre classes.

A primeira imagem demonstra entidades como usuário, que é uma classe mãe, o aluno e o professor, que são classes filhas e o projeto. Na segunda imagem são representadas as entidades: atividade, ocorrência, estoque, material e agendamento.

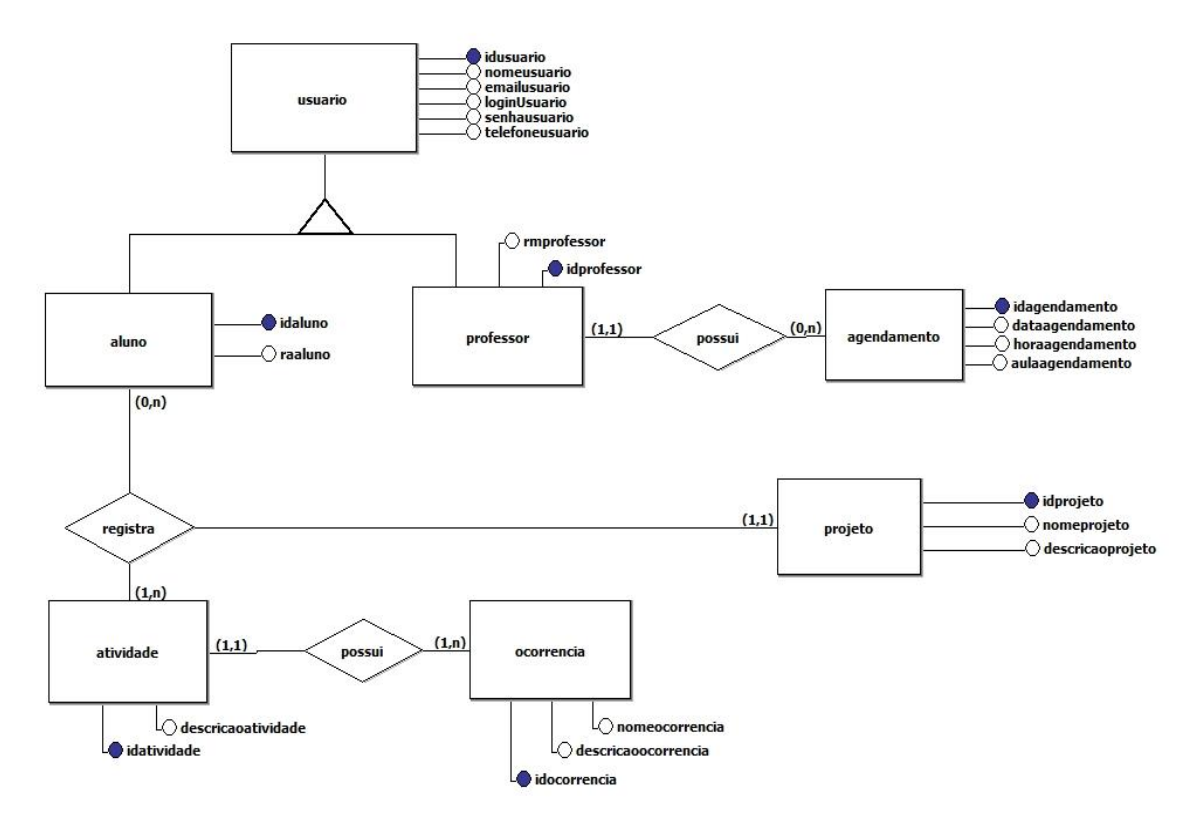

Figura 16- Representação de Diagrama Entidade Relacionamento

Fonte: Próprios criadores

### **CAPÍTULO IV**

#### **4. Análise Orientada a Objeto**

Para entender a análise orientada a objeto (O.O.A) é importante compreender primeiro o que é um objeto, também chamado de agente, exerce alguma tarefa ou função fazendo-o interagir com um outro objeto, realizando uma tarefa computacional. A análise orientada a objeto é o planejamento de como acontecerão as interações entre eles e como serão realizadas as funções dos objetos.

#### **4.1. Diagrama de Classe**

O diagrama de classe é a base de uma linguagem de modelagem unificada (UML), pois mapeia a estrutura do sistema de forma clara e simplificada, modelando suas classes, objetos, atributos (características de uma classe) e operações.

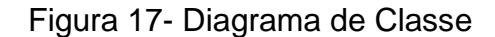

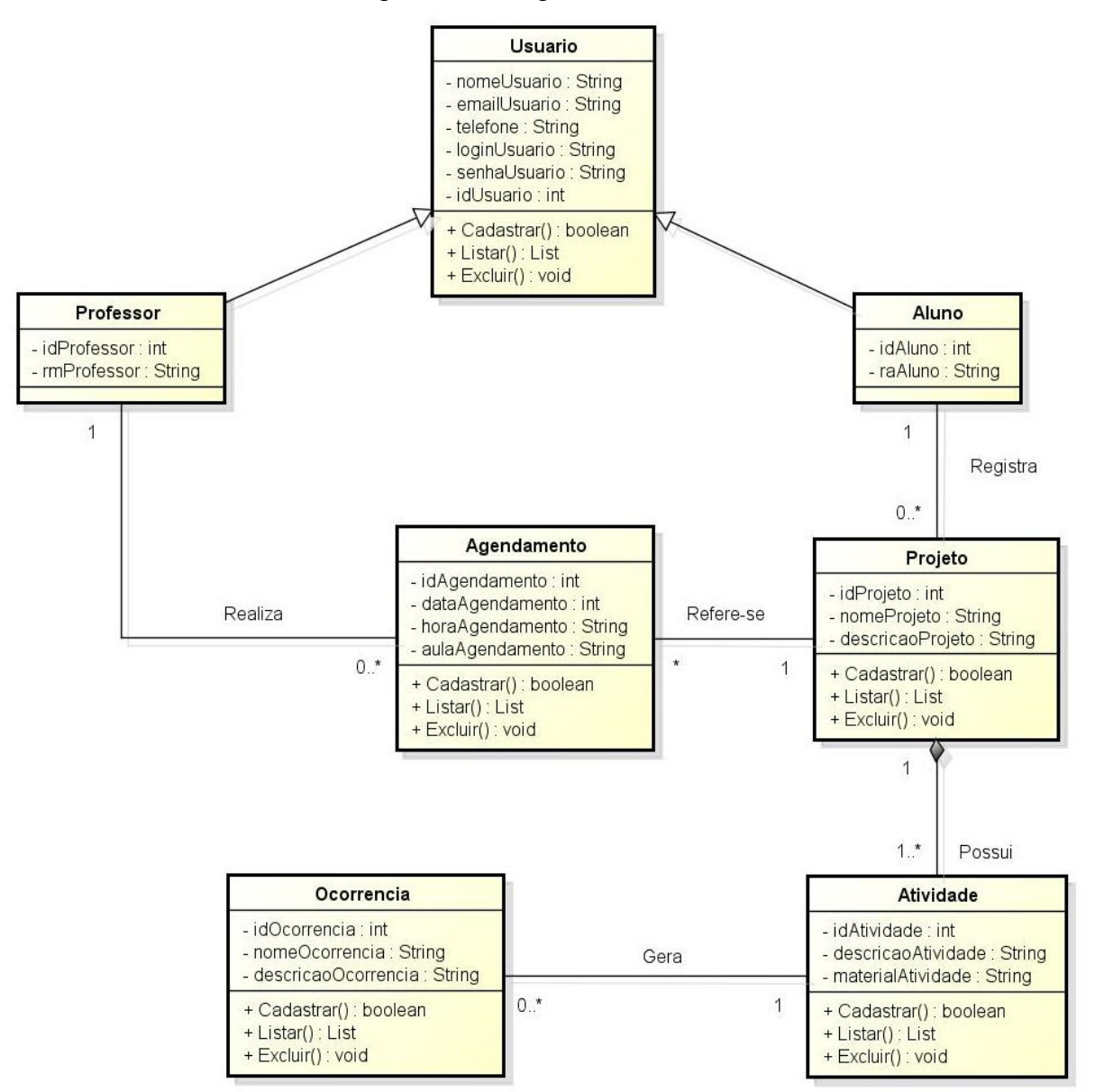

Fonte: Próprios criadores

#### **4.1.1. Dicionário de Atributos**

Normalmente, as classes representam características e atuações do sistema que diversifica um objeto para outro, contendo o nome do atributo e o tipo de dado armazenado. Diante dos fatos mencionados, o dicionário de atributos trás especificações de cada classe do sistema. Nesse sentido as funções ficam claras, causando um fácil entendimento.

A primeira coluna do lado esquerdo do próximo quadro apresenta os atributos que compõem a classe Usuário, já no lado direito são apresentados suas respectivas descrições.

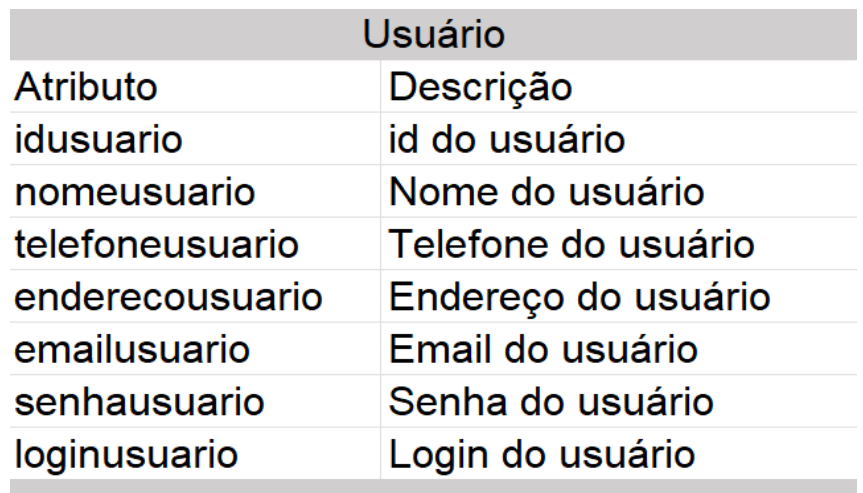

Quadro 3- Dicionario de Atributos da Classe Usuário

Fonte: Próprios criadores

O próximo quadro apresenta informações da classe Aluno, onde do lado esquerdo estão os atributo e ao lado direito estão suas respectivas descrições.

Quadro 4- Dicionario de Atributos da Classe Aluno

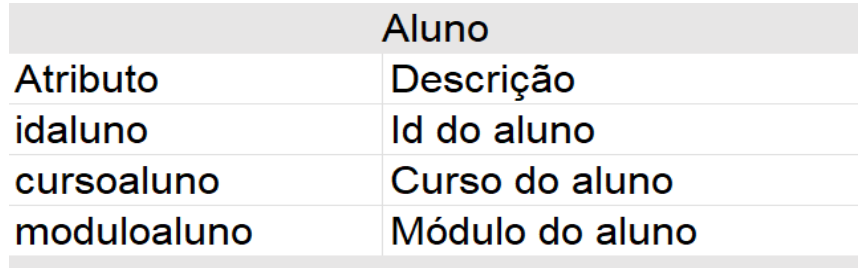

Fonte: Próprios criadores.

O próximo quadro mostra os atributos e descrições da classe Professor.

Quadro 5- Dicionario de Atributos da Classe Professor

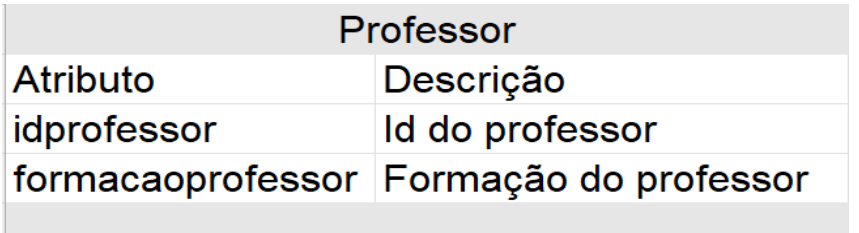

Fonte: Próprios criadores

O próximo quadro mostra os nomes dos atributos da classe Agendamento e as suas descrições ao lado.

Quadro 6- Dicionario de Atributos da Classe Agendamento.

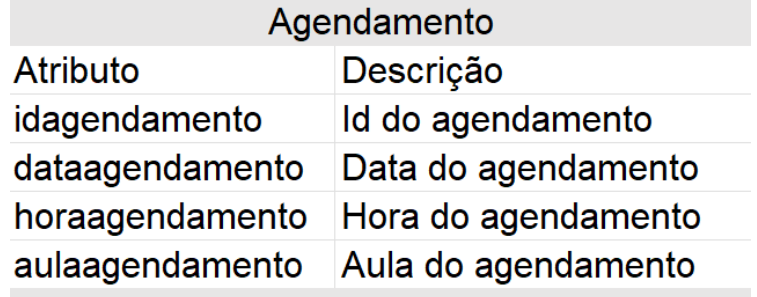

Fonte: Próprios criadores

O próximo quadro mostra os nomes dos atributos da classe Projeto e suas respectivas descrições do lado direito.

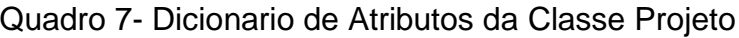

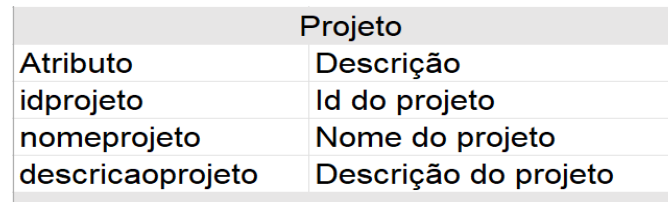

Fonte: Próprios criadores

O próximo quadro mostra os nomes dos atributos da classe Atividade e suas respectivas descrições ao lado.

Quadro 8- Dicionario de Atributos da Classe Atividade

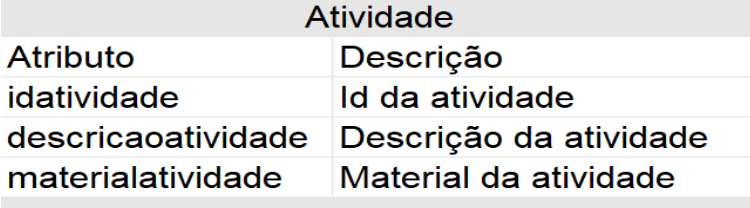

Fonte: Próprios criadores

O próximo quadro mostra os nomes dos atributos da classe Ocorrência e suas descrições ao lado.

Quadro 9- Dicionario de Atributos da Classe Ocorrência

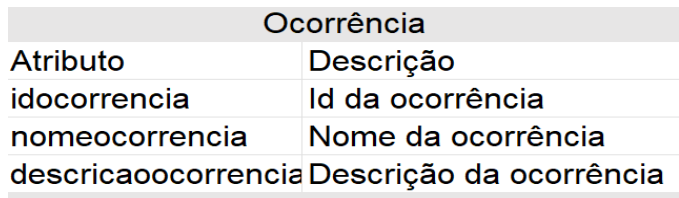

Fonte: Próprios criadores.

# **CAPÍTULO V**

### **5. Protótipo de Tela**

O capítulo tem o objetivo principal mostrar a parte de visualização do sistema, como serão organizados as cores e o modo de organização de cada funcionalidade, ilustrando páginas que o usuário terá acesso, além de descrever suas funcionalidades.

A imagem a seguir mostra a primeira página do sistema com o botão que permite entrar no Lab Maker System, a index também mostra a logo do sistema e sua descrição

Figura 18- Index do Sistema

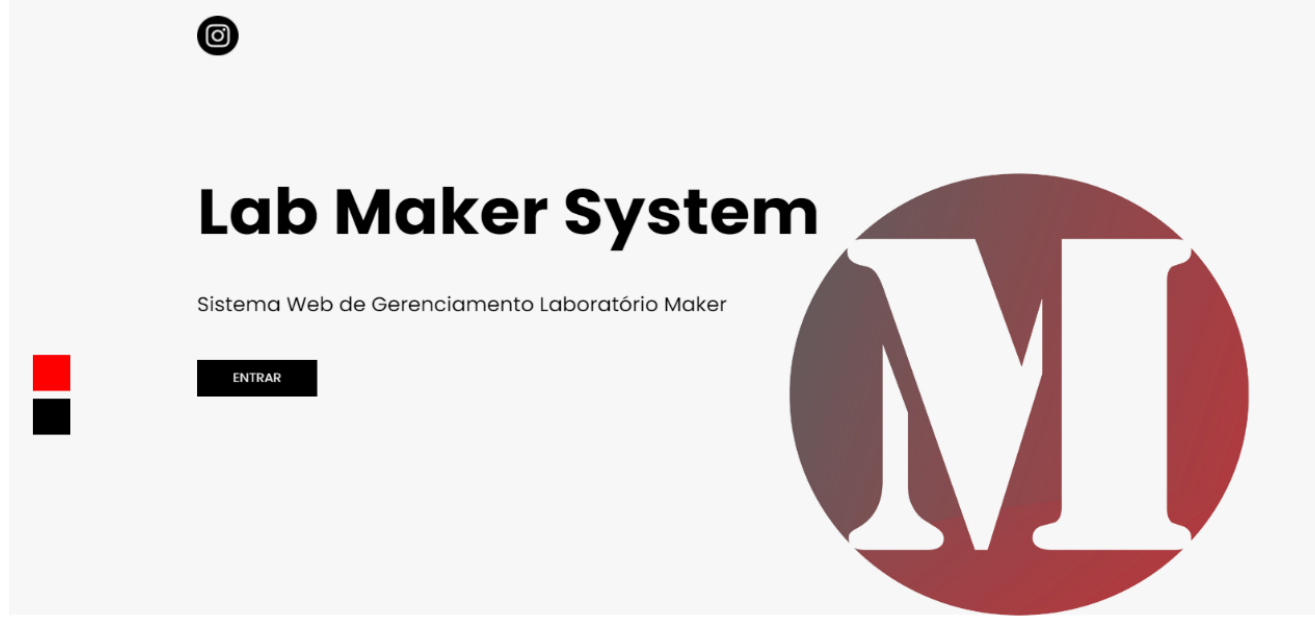

Fonte: Próprios criadores

A próxima imagem refere-se a página de cadastro de usuário para que seus dados possam ser cadastrados no sistema.

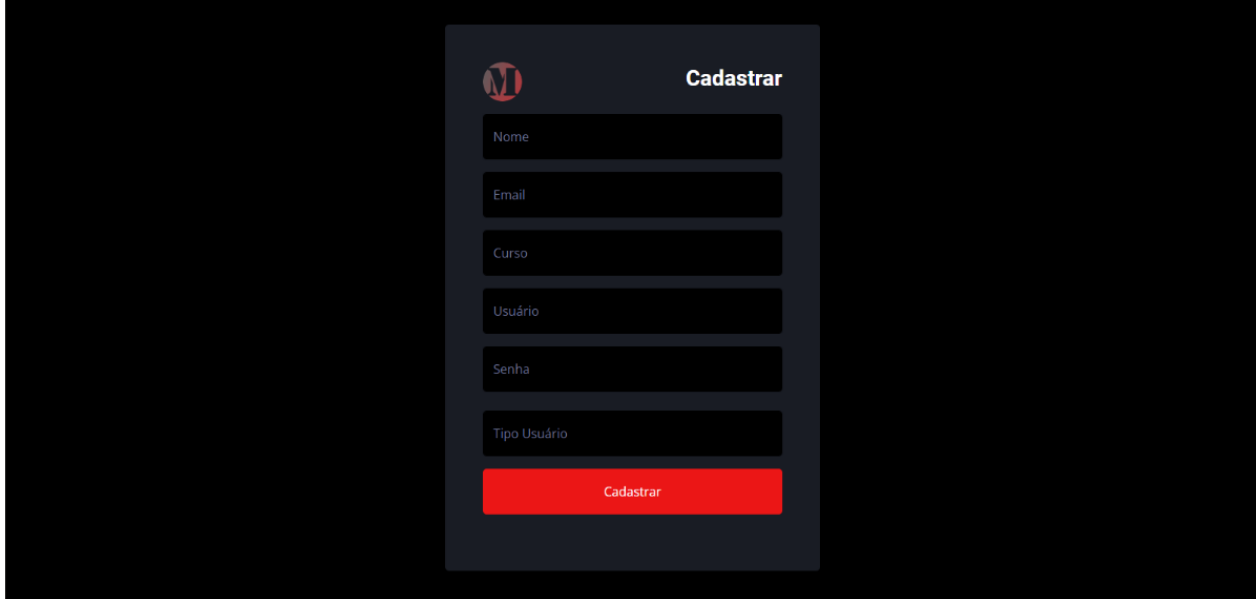

Figura 19- Cadastrar

Fonte: Próprios criadores

A imagem a seguir representa o ato de logar o usuário, onde deverá inserir seus dados cadastrados.

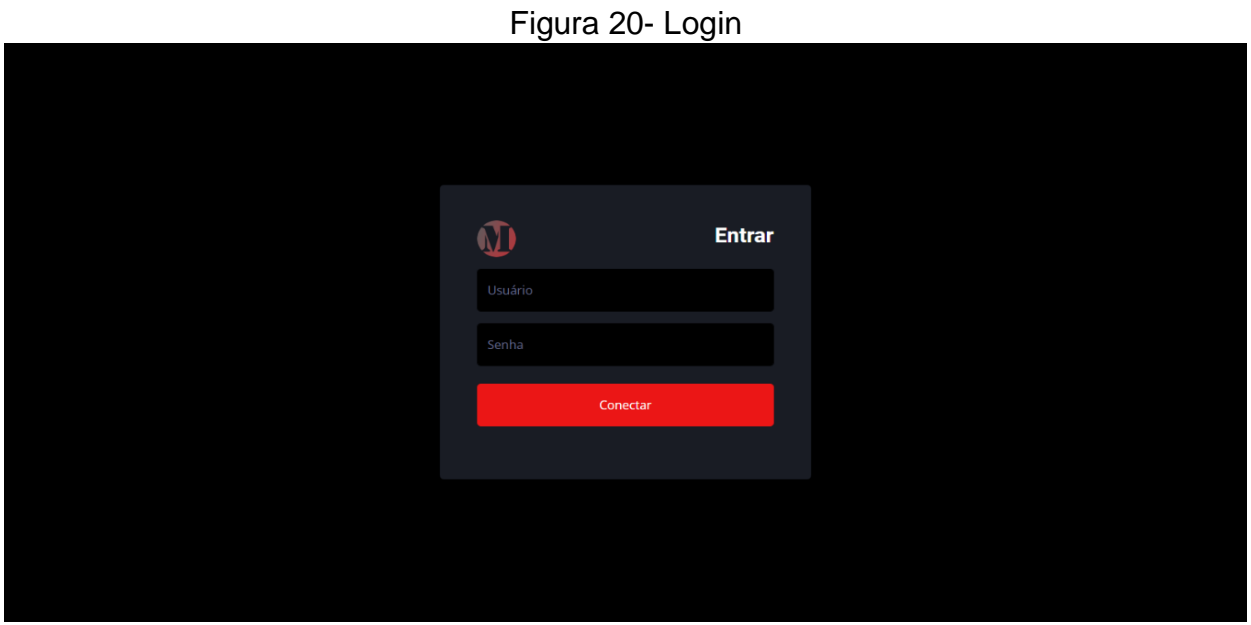

.Fonte: Próprios criadores

## **CAPÍTULO VI**

#### **6. Tecnologias Utilizadas**

Tecnologias de aplicativos desktop e web foram necessárias para a programação, criação, editoração e documentação do trabalho realizado. Cada tecnologia será descrita nas próximas seções.

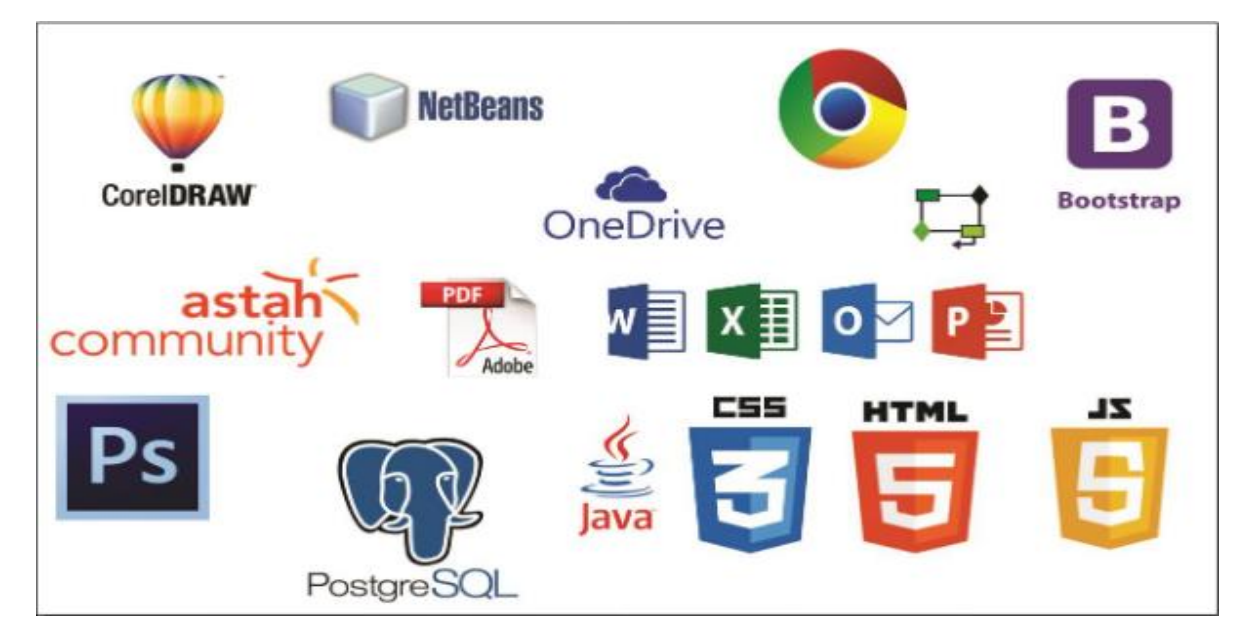

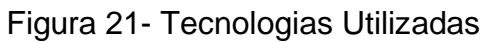

Fonte: Próprios criadores

#### **6.1. Tecnologias Utilizadas Para Documentação**

Foram utilizados alguns PDFs como o artigo da UML2 e artigos de pesquisa cientifica para o desenvolvimento documental de todo o projeto. Além desses instrumentos foram utilizadas ferramentas como: Pacote da *Microsoft Office*, como *Word* para a produção da documentação do Trabalho de Conclusão de Curso, o *Excel* que foi utilizado para a criação de tabelas de lista de Caso de Uso, o *Forms* para a pesquisa de requisitos, onde foram criadas perguntas para obter uma base de produção para o trabalho e *Google Chrome* para pesquisas e melhor desempenho na escrita teórica.

#### **6.2. Tecnologias utilizadas para programação**

O *NetBeans* tornou-se de suma importância para o desenvolvimento do sistema web, pois nele foi escrito e implementado toda a programação do *Lab*. *Maker System*. A linguagem *Java Script* permite a compreensão da estrutura das aplicações de programação, importante para que o projeto seja executado com rapidez. Além disso, foi aplicado o *PostgresSQL* que direciona o acesso para o Banco de Dados armazenando as informações contidas no site.

#### **6.3. Tecnologias Utilizadas para Criação e Edição de Imagens.**

Utilizou-se *CorelDraw* para criação da logomarca, criando assim a identidade visual do produto a ser executado. A Ferramenta de Captura foi importante para tirar *print* dos gráficos feitos no *Forms* e o *Canva* para o plano de Marketing do projeto.

### **CONSIDERAÇÕES FINAIS**

A produção do sistema Lab *Maker* System nos proporcionou compreeender a importancia do espaço Maker em uma escola para impulsionar a mente de jovens criadores, nos permitindo um conhecimento mais abrangente sobre o funcionamento do laboratório visando auxiliar e melhorar formação dos alunos, explorando as novas ideias e desenvolvendo o raciocinio lógico que são caracteristicas que o mercado de trabalho procura nas pessoas.

Este projeto irá auxiliar na organização do laboratório Maker, da ETEC de Fernandópoilis, evitando conflitos como interferências nos agendamentos das aulas ou quebra de equipamentos.

### **REFERÊCIAS BIBLIOGRÁFICAS**

ALAMEDA, Afonso Henrique, **Conceitos, Conceitos de Rede**- 20XX- Disponivel em: <https://conceito.de/rede> Acesso em novembro de 2022.

ALAMEDA, Afonso Henrique, **Dicionario-Extraclasse**-20XX-Disponivel em: <https://www.dicio.com.br/extraclasse/> Acesso em outubro de 2022.

ALAMEDA D. Afonso Henrique, **Priberam-OOA Usuario**-20XX-Disponivel em: <https://dicionario.priberam.org/usu%C3%A1rio> Acesso em outubro de 2022.

ALAMEDA, Afonso Henrique, **Significados, significado de Embasame**nto- 20XX-Disponivel em: <https://www.significados.com.br/embasamento/amp/> Acesso em novembro de 2022.

ALAMEDA, Afonso Henrique, **Significados, Significados de Logomarca**- 20XX-Disponivel em: <https://www.significados.com.br/logomarca/amp/> Acesso em novembro de 2022.

ALVES, Líria**, BrasilEscola:O que é um laboratório**-20XX-Disponvel em: <https://brasilescola.uol.com.br/quimica/o-que-um-laboratorio.htm> Acesso em outubro de 2022.

ALVES, Daniel, **GOPRATICO**-2022-Disponível em: <https://gopratico.com.br/wpcontent/uploads/2021/10/Quadro-2-1080x608.png> Acesso em agosto de do 2022.

BEGO, Suelen**, MyStudyBy-Fundamentação Teórica: Exemplos e Como Fazer Uma Base em um Trabalho Acadêmico**-2020-Disponível em: <https://mystudybay.com.br/blog/fundamentacao-teorica/?ref=4d8e8d622807571e > Acesso em setembro de 2022.

61

### BOLINA, Lais, **RockContent- Modelo de negócio: tudo o que você precisa saber para elaborar**-20XX-Disponivel em:

<https://rockcontent.com/br/blog/modelodenegocio/#:~:text=O%20modelo%20de%20ne g%C3%B3cios%20%C3%A9,empresa%20faz%20o%20que%20faz> Acesso em outubro de 2022.

CAETANO, Bruno, **GOV-Desenvolvimento economico**-20XX-Disponivel em: <https://www.desenvolvimentoeconomico.sp.gov.br/etec-de-fernandopolis-testa-uso-dedrone-em-reflorestamento> Acesso em outubro de 2022.

DINTS, Ben, **LucidChart-Por que usar um diagrama UML**-20XX-Disponivel em: <https://www.lucidchart.com/pages/pt/diagrama-de-caso-de-uso-

uml#:~:text=Na%20Linguagem%20de%20modelagem%20unificada,de%20s%C3%AD mbolos%20e%20conectores%20especializados> Acesso em setembro de 2022.

DUA, Matteu, **Alternativas de Mecânismos de Pesquisas**-2022-Disponível em<https://kinsta.com/pt/blog/alternativas-mecanismos-de-pesquisa/ >Acesso em setembro de 2022.

GUEDES, Gilleanes, **UML UMA ABORDAGEM PRÁTICA,** Acesso em: <https://s3.novatec.com.br/capitulos/capitulo-9788575221938.pdf > Acesso em setembro de 2022.

GARCIA, Alexandre, **Gazeta do Povo, Uma Empresa Sem Identidade Visual Coloca em Risco sua Existencia**-2021- Disponível em: <https://www.gazetadopovo.com.br/conteudo-publicitario/bddb/uma-empresa-semidentidade-visual-coloca-em-risco-sua-

existencia/#:~:text=Qual%20a%20import%C3%A2ncia%20da%20identidade,vista%E2 %80%9D%20quem%20%C3%A9%20a%20empresa. > Acesso em novembro de 2022.

ISUNG, Joyce, **IScholar**-**Sistema para Gestão de Instituições de Ensino**-20XX-Disponível em:

<https://www.ischolar.com.br/?utm\_source=google&utm\_medium=cpc&utm\_campaign= search&utm\_term=gest%C3%A3o%20escolar&pht=19901542819915907&gclid=EAIaIQ obChMI48Xjxey\_-QIVTOHICh2WMQlVEAAYASAAEgIRpvD\_BwE> Acesso em agosto de 2022.

JOAQUIM, Fernandes, **Agencia-Consceito de Produto**-2019-Disponivel em: <https://agenciasi.com.br/conceito-de-produto/ > Acesso em outubro de 2022.

LINHARES Jacobsen, Alessandra, **METODOLOGIA CIENTÍFICA (ORIENTAÇÃO AO TCC),** Disponivel em:

<https://cursodegestaoelideranca.paginas.ufsc.br/files/2016/03/Apostila-

Orienta%C3%A7%C3%A3o-ao-TCC.pdf > Acesso em setembro de 2022.

MADHAVAN, Samaya, **IBM-Diagramas de Caso de Uso**-2022-Disponivel em: <https://www.ibm.com/docs/ptbr/rsm/7.5.0?topic=diagrams-use-case> Acesso em setembro de 2022.

MARINI, Eduardo**, Educação- Entenda o que é o Movimento** *Maker* **e como ele chegou à educação**-20XX-Disponivel em: <https://revistaeducacao.com.br/2019/02/22/movimentomakereducacao/#:~:text=Maker %2C%20em%20ingl%C3%AAs%2C%20significa%20raizador,no%20in%C3%ADcio%2 0do%20s%C3%A9culo%2020.> Acesso em outubro de 2022.

MARQUES, Rafael, Tabelas Cores HTML, Aplicando Cores nas Tags HTML-2021- Disponível em: <https://www.homehost.com.br/blog/tutoriais/tabela-de-cores-html/ > Acesso em novembro de 2022.

MENDONCA, Fabricio, **MODELAGEM DE SISTEMAS**, Acesso em: <http://professorfabriciomendonca.com.br/gallery/modelagem\_aula03\_requisitos%20de %20software.pdf > Acesso em setembro de 2022.

MONTEIRO, Eduarda, **Resultados Digitais, Markating**- 20XX- Disponivel em: < https://resultadosdigitais.com.br/o-que-e-marketing/> Acesso em novembro de 2022.

MUNIZ, Eloa, **PUBLICIDADE E PROPAGANDA ORIGENS HISTÓRICAS**, Disponível em: <https://eloamuniz.com.br/arquivos/1188171156.pdf> Acesso em novembro de 2022.

PALTOLFI, Ricardo, **Hostinger Tutoriais-O Que é Site, Que Tipos Existem e Como ter o seu Próprio**-20XX-Disponivel em: <https://www.hostinger.com.br/tutoriais/oqueesite#:~:text=Web%20significa%20rede%2 0%C3%A9%20o,%C3%A9%20um%20lugar%20na%20rede.> Acesso em outubro de 2022.

PAUL, Claire, **Statsta, Amazon, o que é Publicidade Digital, um Guia Para Iniciantes**-20XX- Disponível em:

<https://advertising.amazon.com/ptbr/library/guides/whatisdigitaladvertising#:~:text=A% 20publicidade%20digital%20refere%2Dse,%2C%20imagem%2C%20%C3%A1udio%20 e%20v%C3%ADdeo.> Acesso em novembro de 2021.

PEREIRA, Ricardo, **ZOHO Inventory, Inventario de Hardware e Software**–2021- Disponível em: <https://www.zoho.com/inventory/images/appdashboard-1x.png> Acesso em agosto de 2022.

PIMENTEL, Benjamim, **Monday-Monday Marketer**-20XX-Disponivel em: <https://monday.com/lp/lang/pt/inter/marketing/tags?utm\_medium=cpc&utm\_source=ad wordslocals&utm\_campaign=br-pt-prm-workos-marketer-marketing-h-search-desktopcoreaw&utm\_keyword=plano%20de%20marketing&utm\_match\_type=e&cluster=&subcl uster=&ati=&gclid=EAIaIQobChMIscLay5X\_-

gIVDEWRCh3uXgduEAAYASAAEgIn7PD\_BwE> Acesso em setembro de 2022.

PRESSMAN, Roger, **EAD Católica-Modelagem de requisitos e software**-20XX-Disponivel em:

<https://conteudo.catolica.edu.br/conteudos/nbt\_cursos/engenharia\_requisitos/tema\_04/ index.htmlaccess\_token=eyJ0eXAiOiJKV1QiLCJhbGciOiJIUzI1NiJ9.eyJpc3MiOiJodHR wczpcL1wvY29udGV1ZG8uY2F0b2xpY2EuZWR1LmJyIiwiYXVkIjoiaHR0cHM6XC9cL2 NvbnRldWRvLmNhdG9saWNhLmVkdS5iciIsImlhdCI6MTU5Mzk4NjIyNSwibmJmIjoxNTk zOTg2MjI0LCJkYXRhIjpbIjNkZWE2OWRlIiwiMDViMWI3ZmIiXX0.rzBLBuHjO2Q9EvQ9a jdPB3UnYJjDeBJygF\_5MBjtCbo#:~:text=Perceba%20que%20a%20Modelagem%20de,f ase%20de%20An%C3%A1lise%20de%20Requisitos> Acesso em setembro de 2022. ROCHA, Givanaldo Souza, **ANÁLISE ORIENTADA A OBJETO**, Disponivel em: <https://docente.ifrn.edu.br/givanaldorocha/disciplinas/engenharia-de-softwarelicenciatura-em-informatica/analise-orientada-a-objetos > Acesso em setembro de 2022. RODRIGUES, Jonatan, **Resultados Digitais: Tudo o que você precisa saber sobre**  Redes Sociais-2022- Disponivel em: <https://resultadosdigitais.com.br/marketing/redessociais/ > Acesso em novembro de 2022.

SANTOS, Anderson I., **Por Um Conceito De Propaganda E Publicidade**, Disponivel em: <https://www.portalintercom.org.br/anais/nacional2017/resumos/R12-1973-1.pdf> Acesso em 2022.

SIEMENS, Werner, **Sony-O Que é Função de Pesquisa Relacionada**-2019-Disponivel em: <https://www.sony.com.br/electronics/support/articles/00046457> Acesso em outubro de 2022

SOUZA, Angélica, **APPVIZER**, **A Midia que Reinventa Empresas**-2021-Disponível em: <https://www.appvizer.com.br/media/application/25353/screenshot/3173899349/monday com-monday.com-appvizer-highlight-dashboard-appvizer-highlight-dashboard.png> Acesso em agosto de 2022.

SOUZA, Lucas, **Tecnológica- OOA Análise Orientada a Objetos e a Aplicação do Desenvolvimento de Sistemas**-20XX-Disponível em: <https://www.teclogica.com.br/ooaobjectorientedanalysisanaliseorientadaaobjetos/#:~:te xt=A%20An%C3%A1lise%20Orientada%20a%20Objetos,descritivo%20contendo%20inf orma%C3%A7%C3%B5es%20do%20projeto> Acesso em setembro de 2022.

SOUZA OLIVEIRA, Monaliza, **PLANO DE MARKETING: PROPOSTA DE IMPLANTAÇÃO NA EMPRESA PAULA MODAS**, Disponível em; <https://www.aedb.br/seget/arquivos/artigos12/1316617.pdf> Acesso em setembro de 2022.

THAM, Jane**, Monday Projects**-20XX-Disponível em: <https://monday.com/lp/lang/pt/inter/project/new/?utm\_medium=cpc&utm\_source=adwo rdslocals&utm\_campaign=br-pt-prm-workos-project-project\_management-e-searchdesktopcore&utm\_keyword=software%20de%20gerenciamento%20de%20projetos&utm \_match\_type=e&cluster=&subcluster=&ati=&gclid=EAIaIQobChMIgKC0qu3i-AIVw0JIAB1zzAOCEAAYASAAEgLJK\_D\_BwE> Acesso em julho de 2022. THIAGO, Tangi**- Globo, Revista Galileu**-2017-Disponível em: <https://revistagalileu.globo.com/Tecnologia/noticia/2017/11/makers-cultura-do-facavoce-mesmo-promete-revolucionar-o-mundo.html> Acesso em julho de 2022. WAZLAWICK, Raul Sidnei, **ANÁLISE DE REQUISITOS**, Disponivel em: <https://edisciplinas.usp.br/pluginfile.php/4178861/mod\_resource/content/1/slides%2003 %20Modelagem%20de%20Requisitos.pdf> Acesso em Agosto de 2022.

65

YUMI NAKAGAWA, Elisa, **CASOS DE USO E DIAGRAMA DE CASOSO DE USO**, Disponivel em: <https://edisciplinas.usp.br/pluginfile.php/3720765/course/section/857581/Aula02\_Caso sDeUso.pdf> Acesso em setembro de 2022.

### **APÊNDICES**

#### **APÊNDICE A – Questionário Online**

O questionário online ajudou a realizar a pesquisa qualitativa, servindo como uma bússula para um melhor desempenho do sistema operacional, alcançando respostas de clientes e usuários que irão utilizar o software. Diante disso foi elaborado algumas perguntas referente ao projeto. As proximas imagens exibem perguntas.

Figura 22-Questionário Online.

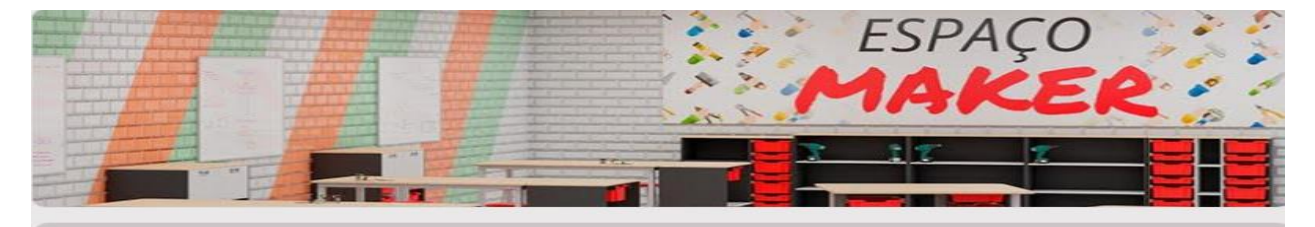

# Questionário de viabilidade - LB **MAKERPROJECT**

Laboratórios Maker são espaços montados dentro de escolas, compartilhados e voltados para que os alunos transformem a teoria em prática. Onde criações e ideias podem ser construídas de forma rápida e barata. Podem ser brinquedos, robôs, aplicativos, enfim, tudo que for da vontade desses alunos.

britomunhoz0@gmail.com (não compartilhado) Alternar conta

 $\circledcirc$ 

#### \*Obrigatório

Você sabe o que é um Laboratório Maker ? \*

 $\bigcirc$  Sim

◯ Não

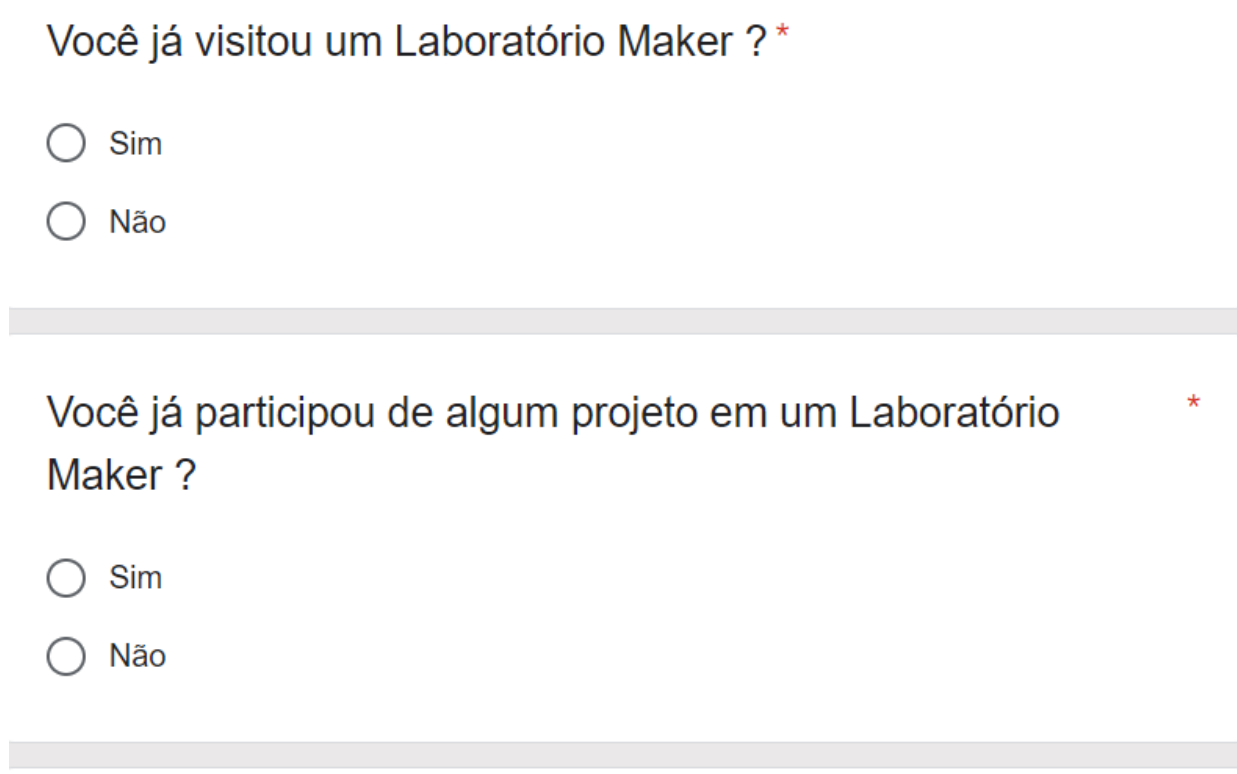

Para você é importante ter um gerenciamento de projetos implementado a um Laboratório Maker ?

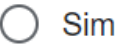

◯ Não

 $\star$ 

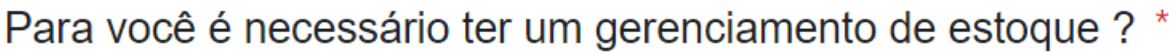

Sim

Não

Você acha importante a implantação de um sistema para organizar projetos e estoque dentro dos Laboratórios Maker  $\overline{?}$ 

Sim  $($ )

Não

Você usaria um sistema contendo tanto gerenciamento de projetos quanto gerenciamento de estoque para se organizar  $\overline{?}$ 

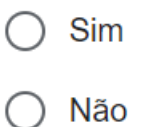

Você utilizaria esse sistema para outras atividades ? \* Ex: Trabalho, Atividades pessoais...

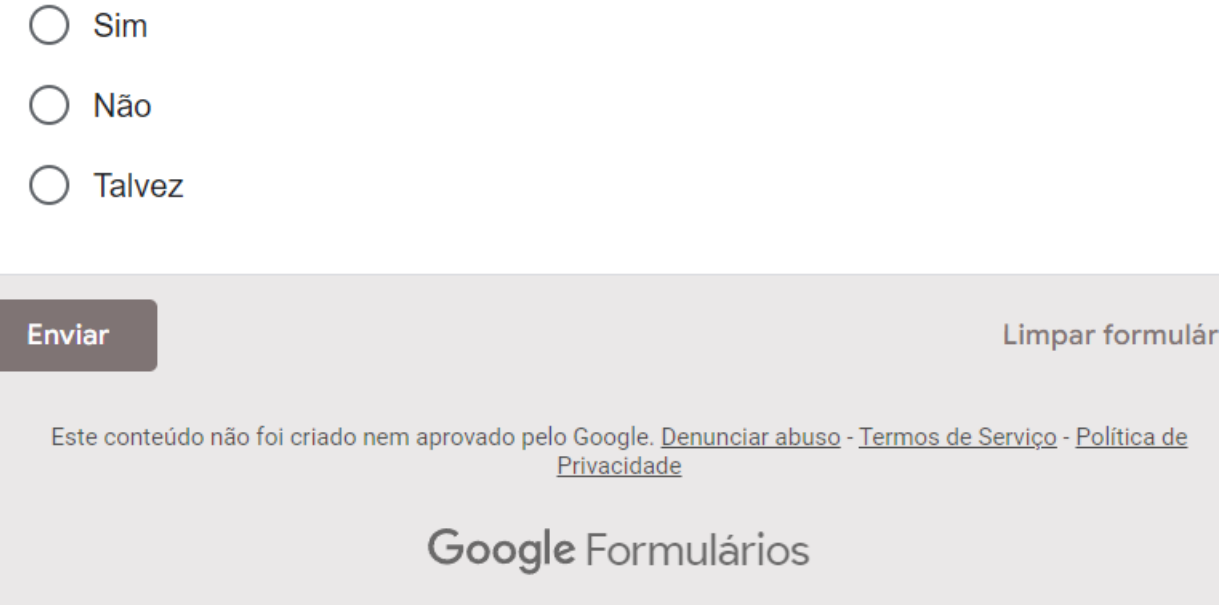

### **GLOSSÁRIO**

O Glossário é um tipo de dicionário desenvolvido apenas para auxiliar na leitura do trabalho de conclusão de curso, onde são mostradas palavras que estão diretamente relacionadas as desenvolvimento escrito de termos técnicos, para que os leitores possam obter mais conhecimento sobre o assunto ao decorrer do texto.

Atributos: são as características de um objeto, também são conhecidos como variáveis ou campos. São exemplos de atributos de objeto Pessoa "nome, idade e peso".

Cadastro: é o ato de fornecer dados pessoais para se cadastrar em um sistema ou associar a um serviço.

Classes: uma classe é a definição do objeto na linguagem da O.O.A, ela é formada por comportamentos e dados.

Conectar: significa estabelecer conexão entre dois ou mais elementos. Ligar dois pontos em circuito ou rede de comunicações.

Embasamento: é a base, fundamentação de algo ou alguma coisa.

Extraclasse: são atividades que compôem o curíiculo e são executadas na escola, mas fora do horário de aula.

Fundamentação: efeito de fundamentar, em que há documentação.

Laboratório: é o espaço físico construído com o objetivo de realizar e relatar experimentos, contando com materiais e condições adequadas para uma total segurança.

Layout: o processo de calcular a posição de objetos no espaço sujeito a várias restrições. Significa plano, arranjo, esquema, design, projeto.

Logomarca: é uma representação gráfica do nome da marca, é o desenho, ícone.

Marketing: é a estratégica empresarial, criar, entregar para satisfazer as necessidades de um mercado-alvo.

*Maker:* a palavra *Maker* significa fazedor, criador, realizador. O Movimento Maker é uma extensão da cultura do "faça você mesmo".

Objeto: é um elemento computacional que representa, no comando da solução, alguma entidade do domínio de interesse do problema sob análise.

*Online*: quando alguém ou um sistema está conectado ou disponível pela Internet.

Público alvo: é um grupo de pessoas que compartilham características comuns com o mesmo interesse pelo produto ou serviço que a empresa disponibiliza.

Rede: refere-se dispositivos de computação que podem trocar dados e compartilhamos entre si.

Requisitos: é uma exigência legal e necessária para certo fim.
Sistema: é conjunto de partes organizadas que operam em um ambiente com um objetivo em comum.

*Software*: é um serviço computacional presente em computadores, celulares ou outros dispositivos que permite a execução de suas funções.

Usuário: é aquele que usufrui, por direito, o site. Aquele que compra e utiliza com alguma finalidade.

*Website:* a palavra web tem o significado de rede mundial de computadores, já o termo site significa lugar, com isso é possível compreender que website é lugar na rede.